# **LAPORAN KERJA PRAKTEK**

# **PT SHIFTHINK DIGITAL CREATIVE**

# **PERANCANGAN** *USER INTERFACE***UNTUK** *LANDING PAGE* **PROPERTRUST INDONESIA MENGGUNAKAN FIGMA**

# **NOVIANA SANTIKA ZANDROTO**

**6103201377**

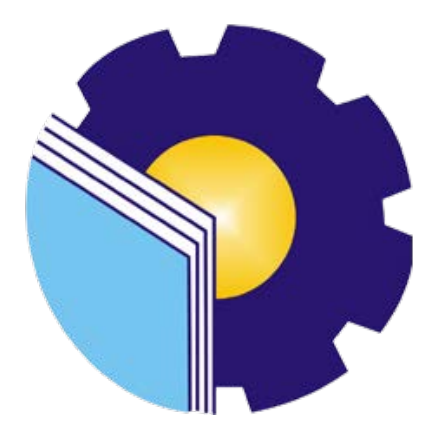

# **PROGRAM STUDI D-III TEKNIK INFORMATIKA**

# **POLITEKNIK NEGERI BENGKALIS**

**BENGKALIS – RIAU**

**2022**

# **LAPORAN KERJA PRAKTEK** PT. SHIFTHINK DIGITAL CREATIVE

Ditulis sebagai salah satu syarat untuk menyelesaikan Kerja Praktek

## NOVIANA SANTIKA ZANDROTO 6103201377

Bengkalis, 15 September 2022

Plt.Direktur / Komisaris<br>PT. Shifthink Digital Creative

e misecvinostos;<br>Liudioja and the Music of the Music Labor<br>MUSREZA, S.T

**Dosen Pembimbing** 

Program Studi D3 Teknik

Informatika WAHYAT, M.ROM

NIP. 198911262020121006

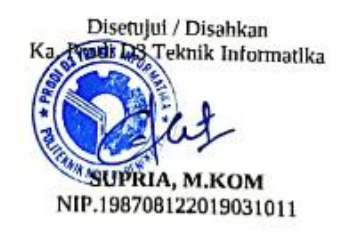

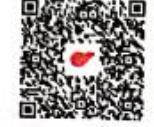

## **KATA PENGANTAR**

Puji dan Syukur kepada Tuhan Yang Maha Esa atas berkat dan rahmatnya-Nya sehingga penulis dapat menyelesaikan kerja praktek dan laporan kerja praktek ini dengan baik dan tepat pada waktunya.

Tujuan penulisan laporan Kerja Praktek ini dibuat sebagai pertanggungjawaban setelah menyelesaikan kerja praktek di PT Shifthink Digital Creative.

Pada kesempatan ini juga, penulis mengucapkan terima kasih kepada keluarga yang memberi dukungan penuh dalam KP ini dan kepada pihak lain yang telah membantu pelaksanaan KP di PT Shifthink Digital Creative. Selanjutntya, penulis juga menyampaikan terima kasih kepada pihak-pihak yang mendukung dalam terlaksananya KP ini, diantaranya :

- 1. Bapak Johny Custer, S.T., M.T selaku Direktur Politeknik Negeri Bengkalis.
- 2. Bapak Kamawi, M.Kom selaku Ketua Jurusan Teknik Informatika Politeknik Negeri Bengkalis.
- 3. Bapak Supria, M.Kom selaku Ketua Program Studi D-III Teknik Informatika Politeknik Negeri Bengkalis.
- 4. Bapak Tengku Musri, M.Kom selaku Koordinator Pelaksanaan Kerja Praktek.
- 5. Bapak Wahyat, M.Kom selaku Dosen Pembimbing Kerja Praktek.
- 6. Bapak Desi Amirullah, M.T selaku Dosen Wali.
- 7. Bapak Musreza, S.T selaku Plt Direktur / Komisaris PT Shifthink Digital Creative.
- 8. Bapak rangga Rahadi Putra, S.P selaku Staff Karyawan dan Pengajar Bahasa Inggris di PT Shifthink Digital Creative.
- 9. Seluruh staff
- 10. Orang Tua dan seluruh Keluarga atas segala dukungan baik materi maupun moral dan doa yang telah diberikan kepada penulis.
- 11. Seluruh teman-teman yang telah membantu memberikan dorongan, motivasi serta semangat, sehingga penulis bisa menyelesaikan laporan ini dengan sebaik mungkin.

Penulis bersyukur selama melakukan Kerja Praktek di PT Shifthink Digital Creative, karena dengan adanya pelaksanaan Kerja Praktek ini penulis mendapatkan begitu banyak ilmu pengetahuan terkait dengan lingkup Informatika, Perencanaan Bisnis*, Startup,* Bahasa Inggris dan Management. Penulis juga mendapatkan pengalaman berharga dan relasi yang dapat menjadi pegangan serta acuan yang dapat membantu dimasa yang akan datang terutam didunia kerja nantinya.

Dengan segala kerendahan hati penulis menyadari bahwa laporan Kerja Praktek ini masih banyak kekurangan dan kesalahan, sehingga penulis mengharapkan kritikan serta saran yang bersifat membangun dari para pembaca guna upaya penyempurnaan laporan Kerja Praktek selanjutnya. Akhir kata, semoga laporan Kerja Praktek ini bermanfaat bagi khalyak umum serta ilmu pengetahuan khususnya di bidang Teknik Informatika.

Bengkalis, 15 September 2022

**NOVIANA SANTIKA ZANDROTO**

 **NIM. 6103201377**

# **DAFTARISI**

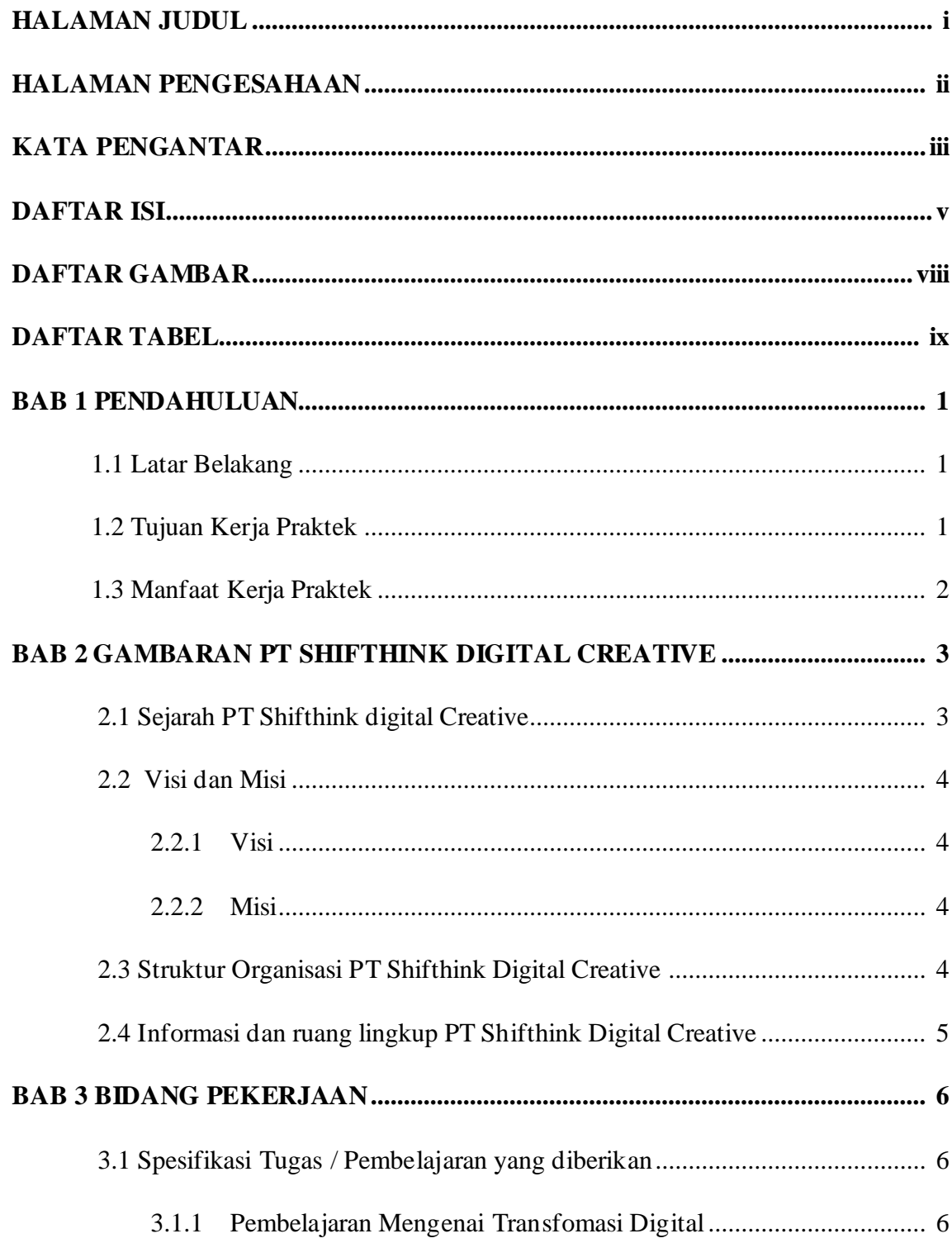

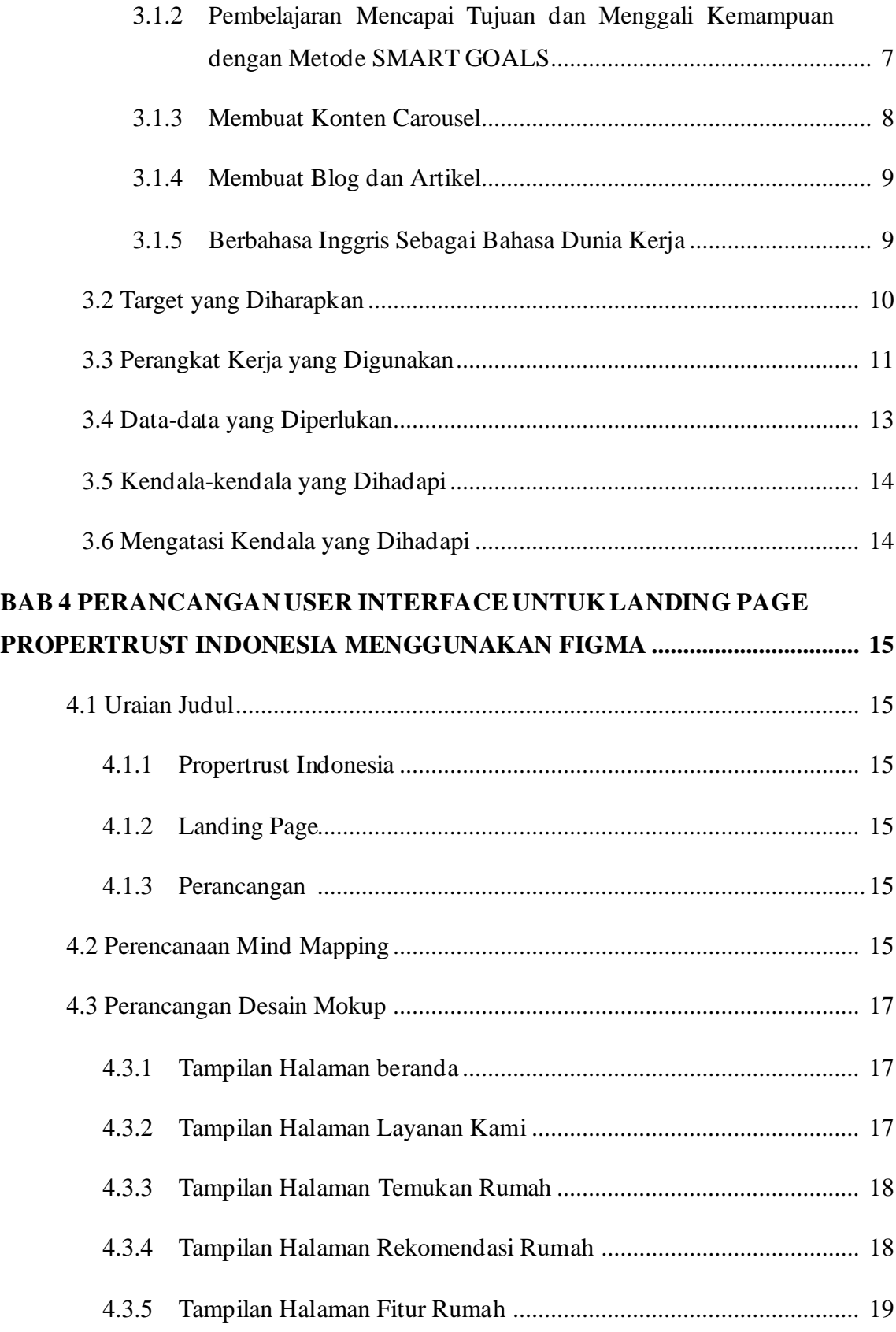

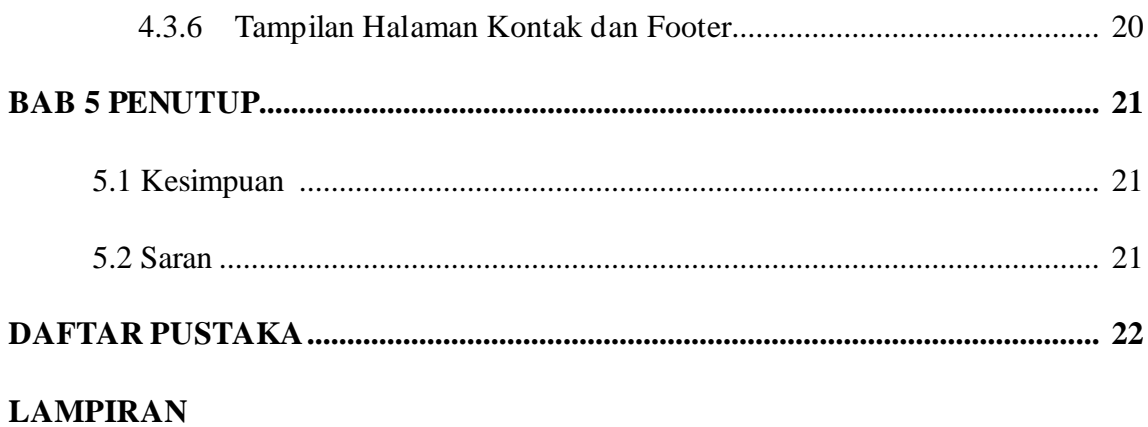

# **DAFTAR GAMBAR**

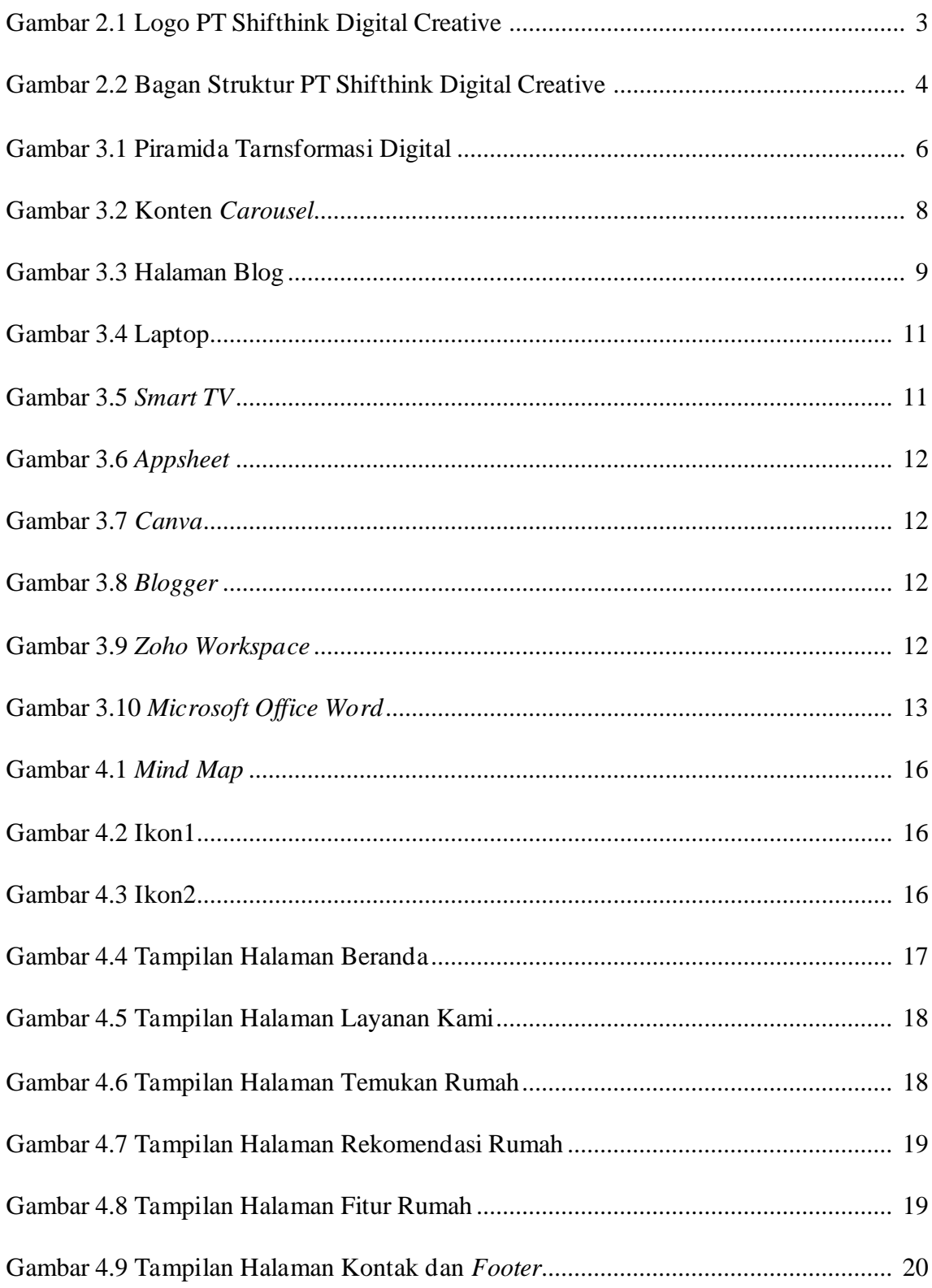

# **DAFTAR TABEL**

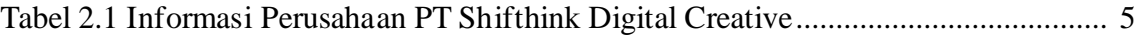

## **BAB 1**

## **PENDAHULUAN**

### **1.1. Latar Belakang**

Kerja Praktek adalah suatu kegiatan yang wajib dilakukan disebuah Perguruan Tinggi (PT) baik untuk tingkat sarjana maupun diploma. Pada perkuliahan sudah diajarkan teori-teori keilmuan yang menjurus kebidang tertentu. Namun, banyak sekali hal yang menjadi hambatan bagi seseorang yang belum mempunyai pengalaman kerja untuk terjun kedunia kerja. Teori yang diperoleh belum tentu sama dengan kerja dilapangan, keterbatasan waktu dan ruang yang mengakibatkan ilmu pengetahuan yang diperoleh masih sangat terbatas. Untuk memperbanyak pengalaman kerja secara langsung, maka dilakukan kerja parktek sebagai langkah yang tepat untuk mendapatkan pengalaman pekerjaan (Elektro et al., 2010).

PT Sifthink Digital Creative merupakan tempat Kerja Praktek yang mana dilaksanakan mulai tanggal 15 Juli hingga 15 Oktober 2022. Setelah melaksanakan Kerja Praktek maka penulis mengajukan judul **" PERANCANGAN APLIKASI TOKO** *ONLINE* **BERBASIS** *WEBSITE"*

### **1.2. Tujuan Kerja Praktek**

- a. Memberi kesempatan kepada mahasiswa untuk memperoleh pengalaman praktis sesuai dengan pengetahuan dan keterampilan program studinya.
- b. Memberi mahasiswa kesempatan untuk mengaplikasikan teori/konsep ilmu pengetahuan sesuai dengan program studinya yang telah dipelajari pada suatu perusahaan.
- c. Memberi kesempatan kepada mahasiswa untuk menganalisis, megkaji teori/konsep dengan kenyataan kegiatan penerapan ilmu pengetahuan dan keterampilan yang terdapat disuatu organisasi/perusahaan.
- d. Menguji kemampuan mahasiswa Politeknik Negeri Bengkalis dalam pengetahuan dan keterampilan yang terdapat disuatu organisasi/perusahaan.
- e. Mendapat umpan balik dari dunia usaha mengenai kemampuan mahasiswa dan kebutuhan usaha guna pengembangan kurikulum dan proses pembelajaran bagi Politeknik Negeri Bengkalis.

### **1.3 . Manfaat Kerja Praktek**

- a. Mahasiswa mendapat kesempatan untuk menerapkan ilmu pengetahuan teori/konsep dalam dunia secara nyata.
- b. Mahasiswa memperoleh pengalaman praktis dalam menerapkan ilmu pengetahuan teori/konsep sesuai dengan program studinya.
- c. Mahasiswa memperoleh kesempatan untuk menganalisis masalah yang berkaitan dengan ilmu pengetahuan yang diterapkan dalam pekerjaan sesuai dengan program studinya.
- d. Politeknik Nergeri Bengkalis memperoleh umpan balik dari dunia pekerjaan guna pengembangan kurikulum proses pembelajaran.
- e. Politeknik Negeri Bengkalis memperoleh umpan balik dari organisasi/perusahaan terhadap kemampuan mahasiswa yang mengikuti KP didunia pekerjaannya.

## **BAB 2**

## **GAMBARAN PT SHIFTHINK DIGITAL CREATIVE**

### **2.1. Sejarah PT Shifthink Digital Creative**

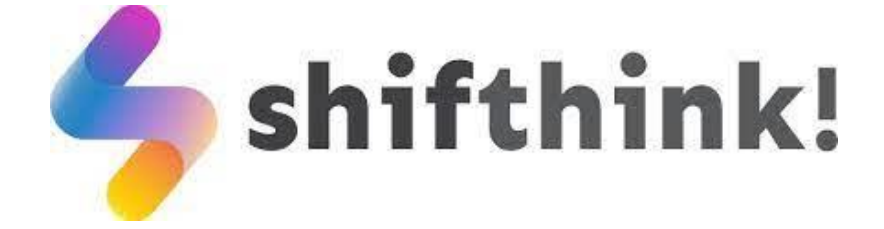

Gambar 2.1 Logo PT Shifthink Digital Creative

Sumber : shifthink.id

PT Shifthink Digital Creative merupakan salah satu perusahaan penyedia jasa pembuatan sistem, *website,* aplikasi/*platform* digital, dan produk digital yang berfokus pada pelaku-pelaku UMKM (shifthink.id, 2020). Pada awal tahun 2020 merupakan tahun berdirinya PT Shifthink Digital Creative, dimana pada tahun ini juga sedang marak-maraknya wabah pandemi *COVID-19* di Indonesia yang menyebabkan semua orang harus duduk diam dirumah agar terhindar dari penyakit tersebut.

Akibat dari pandemi ini memaksa semua orang harus beralih kegiatan yang awal mulanya dikerjakan secara langsung, dan sekarang harus dilakukan secara jarak jauh. Yang sangat memprihatinkan disini adalah bagaimana pelaku UMKM yang belum mengerti teknologi dan terpaksa harus bertransformasi untuk mengembangkan usaha mereka dalam waktu sesingkat itu. Maka dari itu, PT Shifthink Digital Creative hadir sebagai solusi permasalahan yang dihadapi para pelaku-pelaku UMKM.

## **2.2. Visi dan Misi**

### **2.2.1. Visi**

Membantu proses digitalisasi menuju transformasi digital

### **2.2.2. Misi**

- a) Membantu digitalisasi UMKM.
- b) Membantu digitalisasi instansi pemerintahan.
- c) Memberikan seminar digital bisnis.
- d) Mengadakan pelatihan bagi para programmer muda yang bertalenta.
- e) Mengadakan seminar membangun bisnis yang kreatif, inovatif, dan dapat menjadi solusidari sebuah permasalahan.

### **2.3. Struktur Organisasi PT Shifthink Digital Creative**

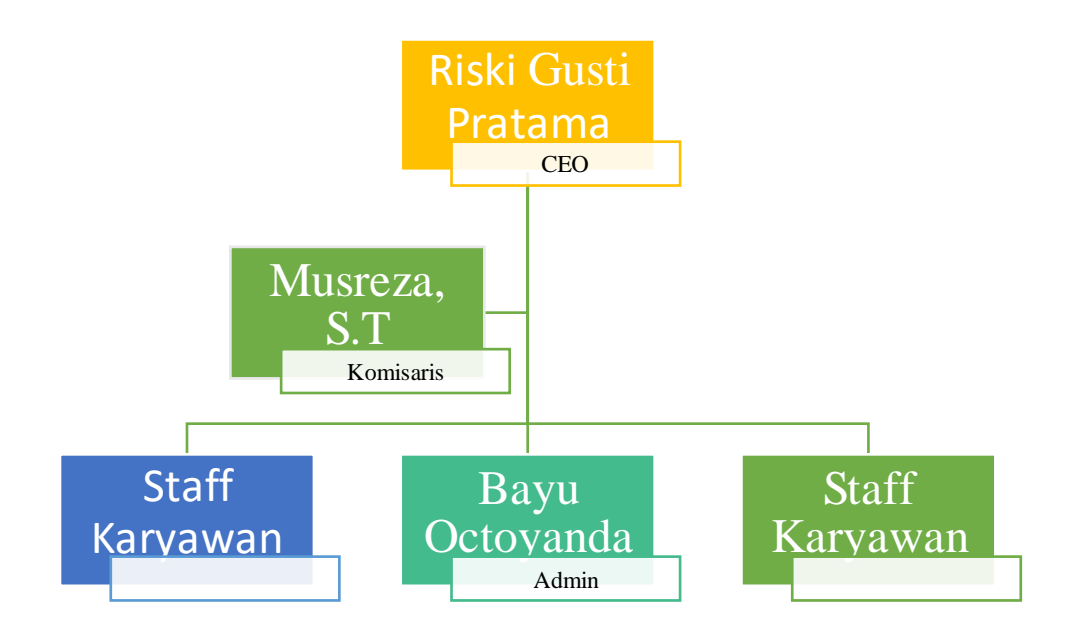

Gambar 2.2 Bagan Struktur PT Shifthink Digital Creative

Sumber : LinkedIn PT Shifthink Digital Creative

### **2.4. Informasi dan ruang lingkup PT Shifthink Digital Creative**

PT Shifthink Digital Creative berada di Jalan Utama Sari, Tangkerang Selatan, Kecamatan Bukit Raya, Pekanbaru merupakan perusahaan *Startup* yang bergerak dibidang teknologi informasi (linkedIn.com, 2020).

Berikut tabel informasi mengenai PT Shifthink Digital Creative :

Tabel 2.1 Informasi Perusahaan PT Shifthink Digital Creative

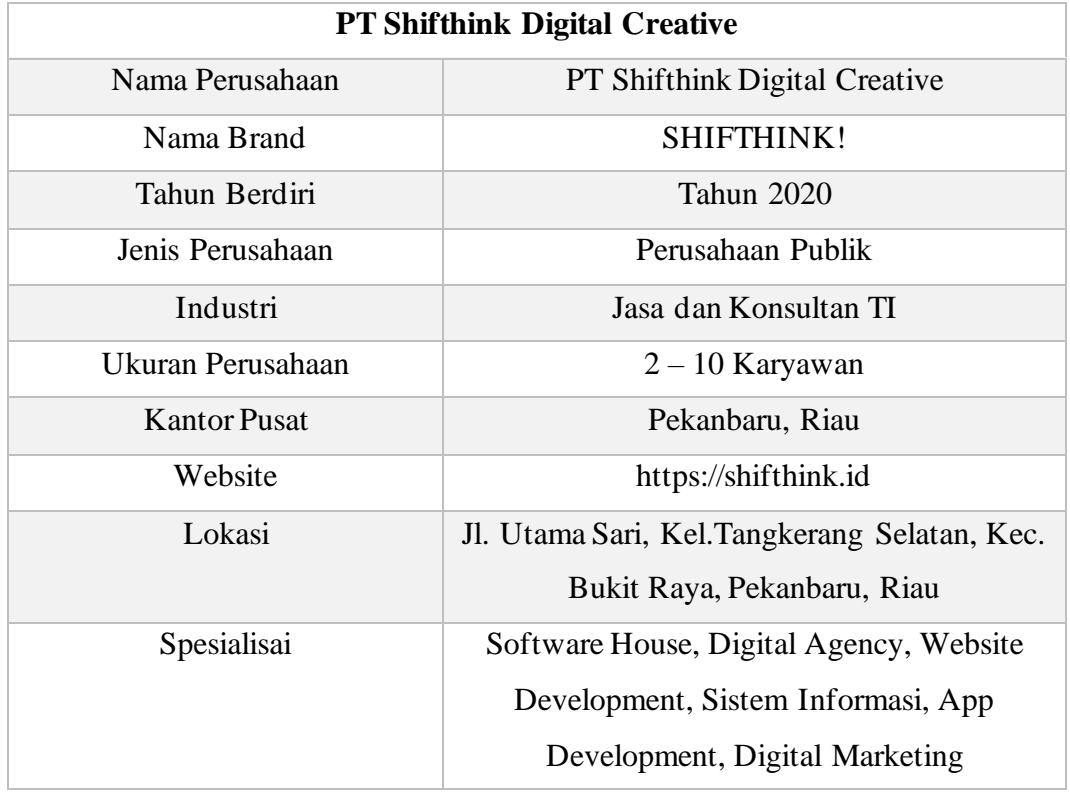

Sumber : LinkedIn PT Shifthink Digital Creative

Menurut yang dilansir pada laman *seputarpengetahuan.co.id*, ruang lingkup perusahaan jasa itu hanya menyediakan dan menjual produk jasa untuk konsumen. Perusahaan jasa tidak mempunyai persediaan bahan baku dan juga tidak memproduksi barang. Jasa yang dihasilkan perusahaan hanya dimiliki oleh konsumen. Ruang lingkup kerja bisa dilihat di struktur organisasi perusahaan.

## **BAB 3**

## **BIDANG PEKERJAAN**

### **3.1. Spesifikasi Tugas/Pembelajaran yang diberikan**

Kerja Pratek (KP) yang mulai dilaksanakan dari tanggal 15 Agustus 2022 sampai dengan 15 September 2022 di PT Shifthink Digital Creative. Selama melaksanakan KP di PT Shifthink Digital Creative, adapun beberapa tugas yang diberikan yaitu diantaranya :

### **3.1.1. Pembelajaran Mengenai Transformasi Digital**

Di PT Shifthink Digital Creative, para peserta magang/mahasiswa Kerja Praktek akan diberikan pengetahuan awal mengenai konsep Transformasi Digital yang terjadi pada saat sekarang ini dan banyak dilakukan oleh para pelaku UMKM, Pemerintahan, Bank dan lainnya guna membantu memudahkan dalam kegiatan mereka seperti transaksi jua beli, transfer uang, media promosi serta memudahkan masyarakat dalam mendapatkan informasi.

Transformasi digital merupakan seuah konsep yang mengubah segala sesuatu atau kebiaaan yang mulanya dilakukan secara manual dan konvensional menjadi otomatis dan modern mengikuti perkembangan teknologi. Adapun tahapan terjadinya Transformasi Digital yang digambarkan dalam bentuk piramida dibawah ini.

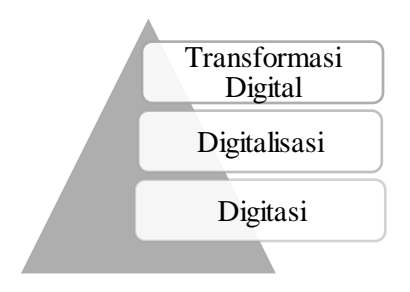

Gambar 3.1 Piramida Transformasi Digital

Gambar diatas menjelaskan proses terjadinya Transformasi Digital yang diawali dengan proses digitasi yaitu sebuah proses peralihan media baik dalam bentuk cetak, audio, maupun video kedalam bentuk digital. Dengan adanya peralihan tersebut terjadilah proses digitalisasi dan sampailah pada Transformasi Digital dimana hampir semua kegiatan dapat dilakukan secara digital baik dalam bekerja, belajar, serta mencari informasi.

# **3.1.2. Pembelajaran Mencapai Tujuan dan Menggali Kemampuan dengan metode** *SMART GOALS*

Pada pembelajaran ini pembimbing lapangan mengarahkan, jika kita ingin mencapai sebuah tujuan ada baiknya kita membuat sebuah konsep atau tahapantahapan serta target yang harus kita lalui agar tujuannya lebih terarah serta spesifik, salah satunya menggunakan metode *SMART GOALS.*

Metode SMART *Goals* pertama kali diperkenalkan oleh George T. Doran dalam jurnalnya yang berjudul *["There's a S.M.A.R.T Way to Write Management's](https://www.scribd.com/document/458234239/There-s-a-S-M-A-R-T-way-to-write-management-s-goals-and-objectives-George-T-Doran-Management-Review-1981-pdf)  [Goals and Objectives"](https://www.scribd.com/document/458234239/There-s-a-S-M-A-R-T-way-to-write-management-s-goals-and-objectives-George-T-Doran-Management-Review-1981-pdf)* pada November 1981 (Ibnu, 2021). Istilah tersebut tercipta sebagai pedoman untuk membuat tujuan bisnis yang tepat. Menurut Doran, definisi metode SMART adalah :

- a. *Specific* (Spesifik), yang berarti membuat tujuan yang lebih jelas dan spesifik, sehingga bisa lebih fokus dan lebih merasa termotivasi dalam mencapainya.
- b. *Measurable* (Terukur), memiliki tujuan yang terukur yang mana bisa memantau dan juga melacak setiap kemajuan yang anda raih. Sehingga, Anda bisa lebih fokus lagi dalam memenuhi setiap tenggat waktu dan juga bisa lebih antusias saat semakin dekat dengan tujuan yang ingin dicapai.
- c. *Achievable* (Dapat dicapai), Walaupun Anda mampu menetapkan target yang tinggi, namun ingatlah bahwa untuk mencapai tujuan tersebut, Anda tetap harus realistis. Tujuan ataupun target yang realistis adalah saat Anda tahu bagaimana cara tujuan ataupun target Anda bisa diwujudkan

dengan mengandalkan kemampuan, sumber daya dan juga peluang yang ada.

- d. *Relevant* (Relevan), Cobalah untuk memastikan bahwa tujuan yang ingin Anda capai adalah tujuan yang penting dan juga sudah sesuai dengan nilai dan juga rencana jangka panjang bisnis Anda. Sehingga, Anda bisa tetap memegang kendali atas hal tersebut.
- e. *Timely* (Tepat waktu), Agar bisa tetap fokus dalam mencapai tujuan Anda, maka Anda harus menentukan tanggal yang menjadi target ataupun tenggat waktu Anda. Bila tidak dibatasi dengan baik, maka tidak akan ada rasa urgensi dan juga motivasi dalam mencapai tujuan.

### **3.1.3. Membuat Konten** *Carousel*

*Carousel* merupakan salah satu jenis konten di media sosial. Ciri khasnya yakni adanya lebih dari satu gambar dalam satu konten yang bersifat interaktif karena pengguna dapat menggeser deretan gambar yang ada didalamnya (Hidayati, 2022).

Pada kesempatan ini peserta magang diperintahkan untuk membuat sebuah konten carousel tentang *"Seven habits of highly effetive people"* yang merupakan judul buku dari pengarang [Stephen R. Covey](http://id.wikipedia.org/wiki/Stephen_Covey) (franklincovey.com, 2022).

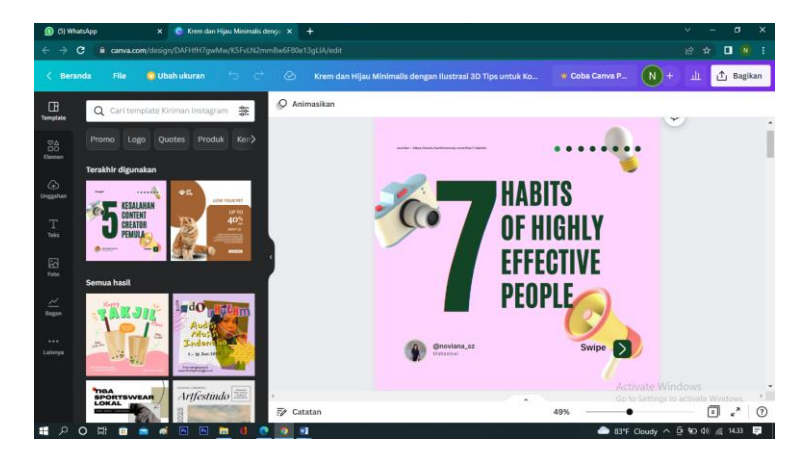

Gambar 3.2 Konten Carousel

Sumber : Dokumentasi Pribadi

### **3.1.4. Membuat Blog dan Artikel**

Diera digitalisai sekarang ini khususnya konten kreator sangat membutuhkan skill copywriting / menulis guna membantu dalam membuat sebuah konten yang menarik untuk dibaca yang nantinya akan mempengaruhi sipembaca untuk melihat isi konten kita. Skill ini dapat kita asah dengan cara menulis sebuah blog / artikel. Salah satu Platform untuk membuat blog yang sudah banyak digunakan dan gratis yaitu blogger.com.

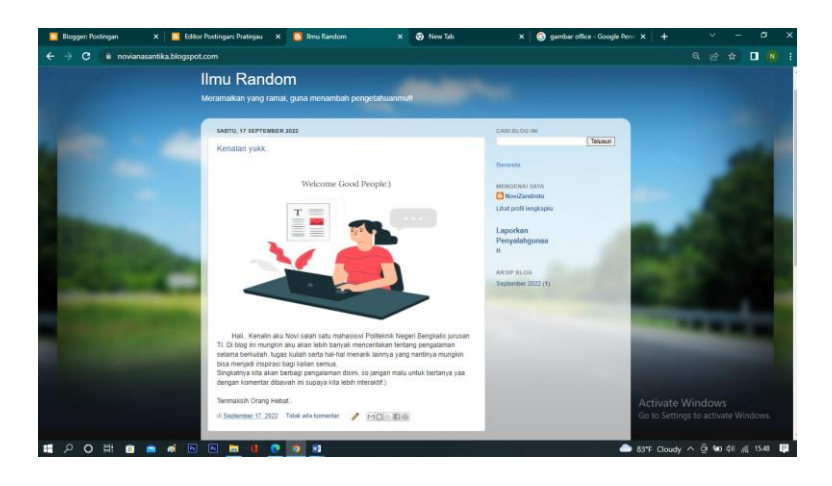

Gambar 3.3 Halaman Blog

Sumber : Dokumentasi Pribadi

Gambar diatas merupakan tampilan halaman blog saya. Blog ini akan saya gunakan sebagai media dokumentasi tugas saya, pengalaman saya, atau hal-hal yang menarik untuk menambah pengetahuan sipenulis dan sipembaca dan mungkin bisa menjadi inspirasi bagi banyak orang.

### **3.1.5. Berbahasa Inggris Sebagai Bahasa Dunia Kerja**

Dalam dunia kerja saat ini sangat dibutuhkannya skill berbahasa asing, terutama bahasa inggris yang merupakan bahasa internasional sebagai bahasa komunikasi seluruh dunia. Banyaknya kasus calon pekerja tidak lolos interviewkarena kurangnya kemampuan berbahasa inggris. Untuk itu di PT Shifthink Digital Creative sendiri, memberikan pembekalan bahasa inggris yang

bermanfaat sebagai penunjang dan menambah sofskill yang tujuannya untuk memberikan nilai lebih dalam dunia kerja nantinya.

Beberapa materi yang dipelajari selama KP dengan cara mempraktekkannya secara langsung, diantaranya sebgaia berikut :

- 1. Indroduce your self and conversation with others
- 2. Express your daily habits with present tense
- 3. Speaking, reading, writing, and listening about family tree
- 4. Learning english like native speaker with link word
- 5. Idioms for increase skill english
- 6. Learning english more fluently with idioms from west song
- 7. Melatih pronounciation dan speaking with Tongue Twisters
- 8. Practice english with Fooreigners (orang Bule)
- 9. Come to English Zone
- 10. Melatih pemahaman dan penangkapan bahasa inggris melalui west film / movie
- 11. Learning english with gadget question and tecnology
- 12. Melatih job interview with english
- 13. Practice job interview

### **3. 2. Target yang Diharapkan.**

Dalam pelaksanaan Kerja Praktek (KP) yang dilakukan di Pt Shifthink Digital Creative terdapat beberapa target yang ingin dicapai seperti :

- a. Memahami konsep Teknologi Informasi
- b. Memiliki pengetahuan Digital Marketing
- c. Menciptakan sebuah website *e-commerce*
- d. Memiliki kemampuan berbahasa Inggris

## **3.3. Perangkat kerja yang digunakan**

Adapun perangkat keras (*Hardware*) dan perangkat lunak (*Software*) yang digunakan selama pelaksanaan Kerja Praktek yang dilakukan di PT Shifthink Digital Creative , diantaranya :

## a. Laptop

Laptop merupakan perangkat keras yang sangat sering digunakaan dalam pelaksanaan KP yang berfungs sebagai perangkat yang membantu proses pembuatan konten, blog, dan perancangan kegiatan.

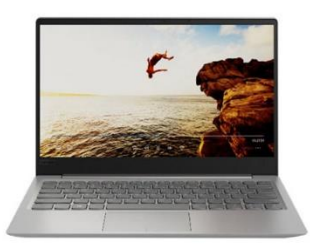

 Gambar 3.4 Laptop Sumber : Googgle.com

## *b. Smart TV*

*Smart TV* digunakan sebagai media untuk presentasi.

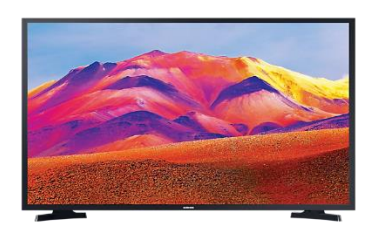

Gambar 3.5 *Smart TV* Sumber : Googgle.com

*c. Appsheet*

*Appsheet* merupakan salah satu alat untuk membangun aplikasi tanpa ngoding (*No Code)*.

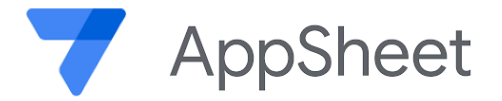

Gambar 3.6 *Appsheet*

Sumber : Googgle.com

*d. Canva*

*Canva* meruapakan tools desain yang sangat sering digunakan karena bersifat *userfriendly* dan gratis.

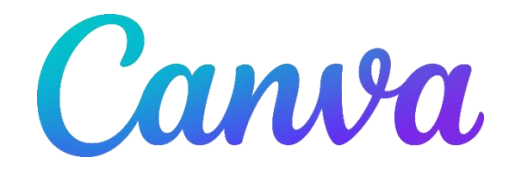

Gambar 3.7 *Canva*

Sumber : Googgle.com

*e. Blogger*

*Blogger* digunakan sebagai media penyalur informasi dalam bentuk tulisan

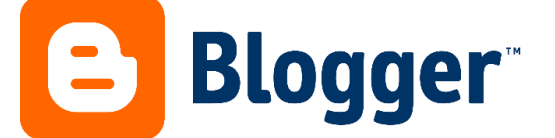

Gambar 3.7. *Blogger* Sumber : Googgle.com

### *f. Zoho Workspace*

*Zoho workplace* merupakan layanan yang digunakan untuk memonitorisasi kegiatan yang ada di perusahaan. Disini para peserta magang menggunakan zoho workspace untuk kegiatan magang secara online.

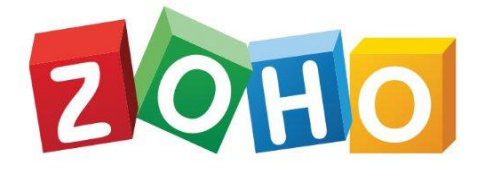

Gambar 3.8. *Zoho Workspace* Sumber : Googgle.com

### *g. Microsoft Office*

*Microsoft office* merupakan tools yang disediakan oleh *microsoft* untuk membuat *document.* Kami menggunakan *microsoft word* sebagai media pencatatan materi

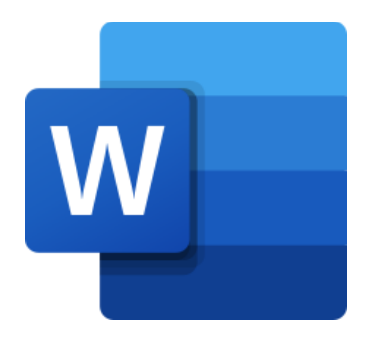

Gambar 3.9. *Microsoft office Word* Sumber : Googgle.com

### **3.4. Data-data yang diperlukan**

Data yang diperlukan dalam membangun sistem aplikasi dan website yang dapat diambil dari PT Shifthink Digital Creative selaku penyedia jasa konsultan IT yang membantu para pelaku UMKM yaitu mengenali terlebih dahulu jenis bidang usaha UMKM tersebut. Sebagai contoh yang telah dibuat oleh PT Shifthink Digital Creative adalah Aplikasi Apotek Malaka, tentu dalam memenuhi

permintaan client kita harus paham terlebidahulu data apa saja yang dibutuhkan oleh sebuah apotek seperti jenis obat-obatan dan cara penggunaanya yang nantinya akan akan dibagun dalam sistem digital. Oleh karena itu dalam kasus laporan ini penulis memerlukan data terkait *e-commerce* untuk membangun sebuah *website e-commerce.*

### **3.5. Kendala-kendala yang Dihadapi**

PT Shifthink Digital Creative merupakan sebuah perusahan yang bergerak dibidang IT, yang tentunya sangat sejalan dengan Program Studi yang ditempuh. Namun, selama pelaksanaan Kerja Praktek pada saat pemaparan materi, banyak sekali istilah-istilah Bisnis Digital yang baru pertama kali penulis dengar, dan itulah yang menyebabkan komunikasi yang kurang interaktif terhadap perusahaan. Ditambah dengan perusahaan tersebut belum memberikan proyek baru bagi peserta magang yang mengakibatkan kuranng pahamnya terkait industri ini.

### **3.6. Mengatasi Kendala yang Dihadapi**

Berdasarkan kendala yang telah dipaparkan diatas dan untuk mengatasi hal tersebut penulis seharusnya lebih meningkatkan lagi literasi tentang Bisnis Digital dan lebih update lagi terhadap perkembangan dunia Bisnis Digital. Pembimbing lapangan memerikan penjelasan cara produksi jasa di PT Shifthink digital Crreative serta memaparkan contoh produk yang telah dibuat oleh perusahaan tersebut. Dan pemberian proyek pembuatan website untuk topik laporan kerja juga menjadi salah satu aspek untuk memahami cara kerja PT Shifthink Digital Creative.

## **BAB 4**

# **PERANCANGAN** *USER INTERFACE***UNTUK** *LANDING PAGE*  **PROPERTRUST INDONESIA MENGGUNAKAN FIGMA**

### **4.1. Uraian Judul**

#### **4.1.1 Propertrust Indonesia**

Pertumbuhan dan perkembangan manusia yang semakin banyak dan akan terus bertambah seiring berjalannya waktu dan begitu pula dengan permintaan Hunian yang juga akan bertambah. Itulah yang membuat para pelaku bisnis berlomba-lomba membuat sebuah bisnis Rumah Impian yang bertujuan untun membantu mereka dalam mewujudkan Dream House mereka dan Propertrust Indonesia adalah solusinya. Propertrust Indonesia merupakan perusahaan yang bekerja di Industri Real Astate yang menyediakan layanan beli, sewa, property baru, dan konsultasi yang beralokasikan di Kota Pekanbaru (semuabis.com, 2018).

### **4.1.2.** *Landing Page*

*Landing Page* adalah suatu halaman khusus yang dibuat dengan tujuan spesifik untuk mengarahkan pelanggan melakukan sebuah aksi tertentu, seperti membeli, memesan, atau pun mengisi formulir (sasanadigital.com, 2022).

### **4.1.3. Perancangan**

Perancangan adalah suatu kreasi untuk mendapatkan suatu hasil akhir

dengan mengambil suatu tindakan yang jelas, atau suatu kreasi atas sesuatu yang mempunyai kenyataan fisik (Zainun, 2018).

### **4.2. Perencanaan** *Mind Mapping*

*Mind mapping* (Pemetaan Pikiran) adalah salah satu metode belajar yang dirancang dengan cara memetakan informasi dalam bentuk grafis. Mind mapping

dapat dipetakan menggunakan garis percabangan, gambar, maupun kata kunci yang saling berkaitan dengan konsep atau ide utamanya (Ahmad, 2021).

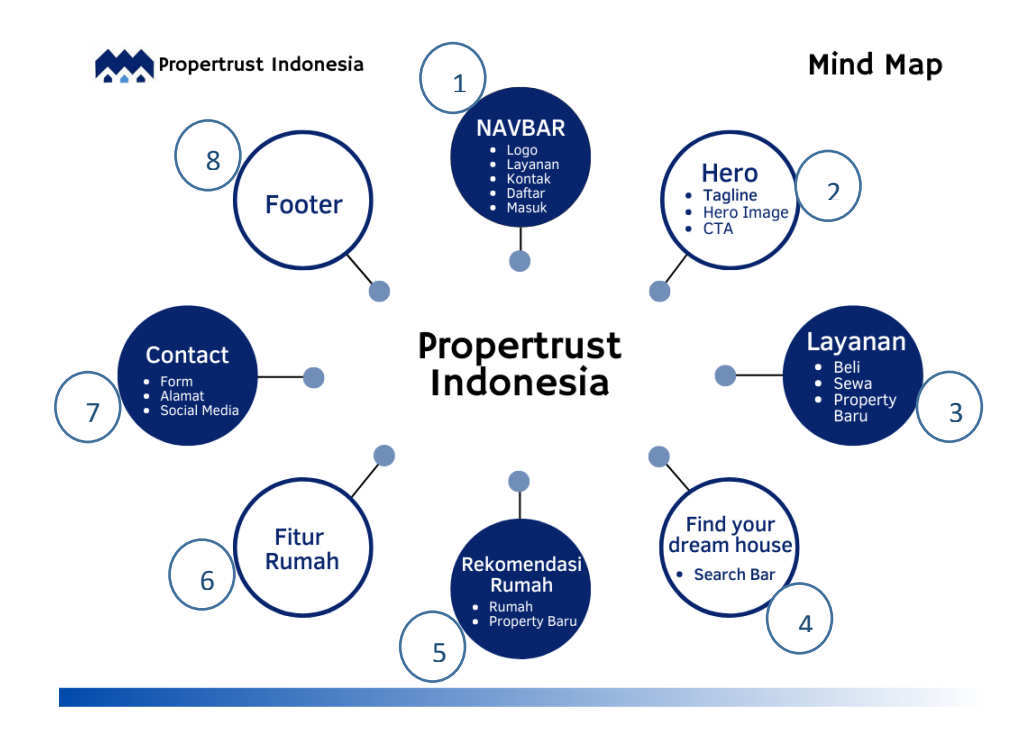

### Gambar 4.1 *Mind Map*

Gambar diatas merupakan *Mind Map* untuk landing page Propertrust Iindonesia yang terdiri dari NavBar, Hero Section, Layanan, Temukan Rumah, Rekomendasi Rumah, Fitur Rumah, Kontak, dan juga *Footer*, serta terdapat sub bagian lainnya. Adapun beberapa kompenen / icon yang digunakan untuk mendesain *website,* dapat kita lihat gambar sebagai berikut :

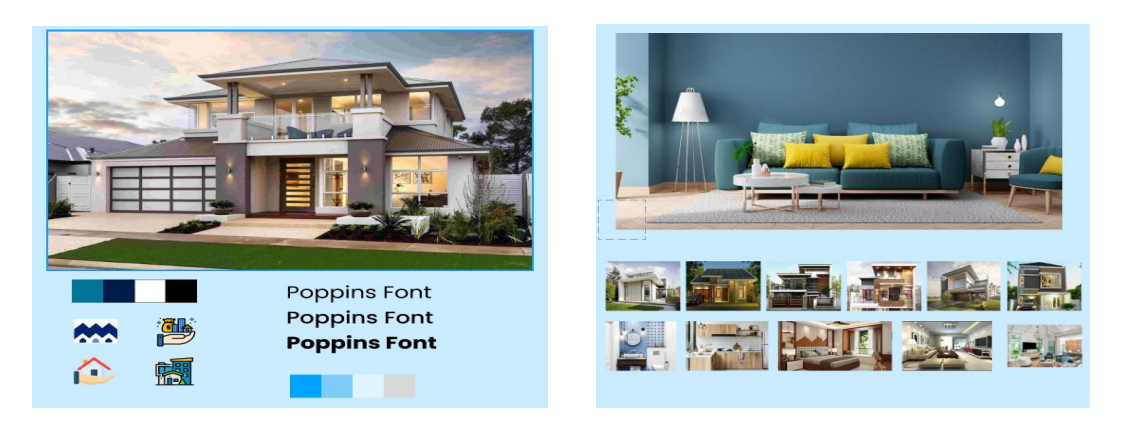

Gambar 4.2 Ikon1 Gambar 4.3 Ikon2

Dapat kita lihat dari gambar 4.2 dan gambar 4.3 merupakan komponen dan ikon yang akan kita gunakan dalam mendesain *landing page* nantinya. Dimana terdiri dari beberapa gambar rumah, Logo dari propertrust sendiri, ikon rumah dan bangunan, *style font* yaitu Poppins, dan juga warna branding yang akan kita gunakan yaitu dominan biru.

### **4.3. Perancangan Desain** *Mockup*

Dalam tahapan ini, penulis menggunakan Figma untuk merancang desain *mockup* tersebut, berikut adalah gambar tampilan desain *mockup* tersebut:

### **4.3.1. Tampilan Halaman Beranda**

Merupakan tampilan UI halaman beranda yang pertama kali muncul saan landing page dibuka. Gambar ini diambil beserta dengan aplikasi *browser* tempat membuat desain *web* sederhana *landing page* Propertrust Indonesia.

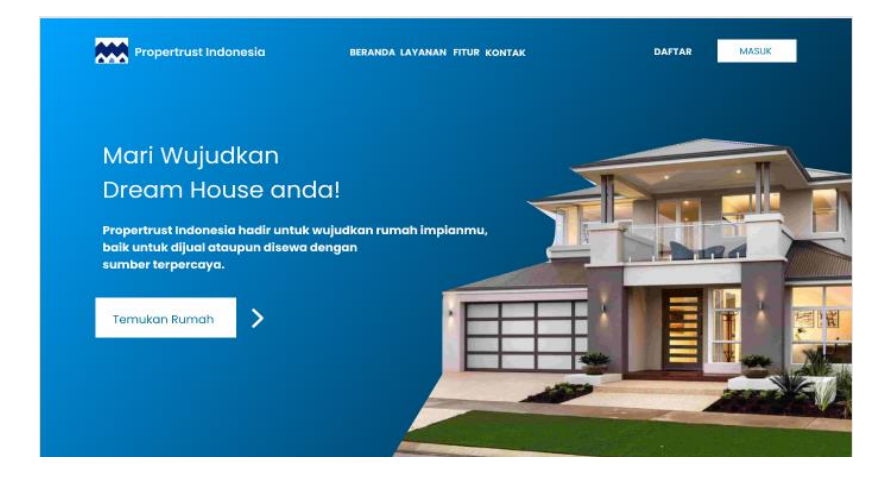

Gambar 4.4 Tampilan Halaman Beranda

## **4.3.2. Tampilan Halaman Layanan Kami**

Pada gambar dibawah ini merupakan tampilan layanan kami yang dimana pada halaman ini menjelaskan layanan apa saja yang disediakan oleh perusahaan ini, contohnya seperti : Beli Rumah, Sewa Rumah, dan Property Baru.

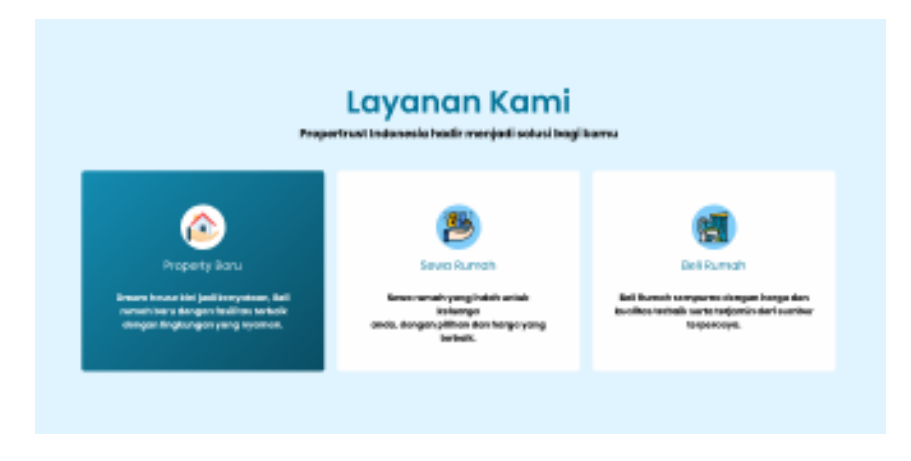

Gambar 4.5 Tampilan Halaman Layanan Kami

## **4.3.3. Tampilan Halaman Temukan Rumah**

Pada halaman ini menjelaskan tentang fitur pencarian rumah sesuai dengan keinginnan pengguna baik berdasarkan lokasi, property, tipe rumah, bahkan Range harga sesuai budget pengguna.

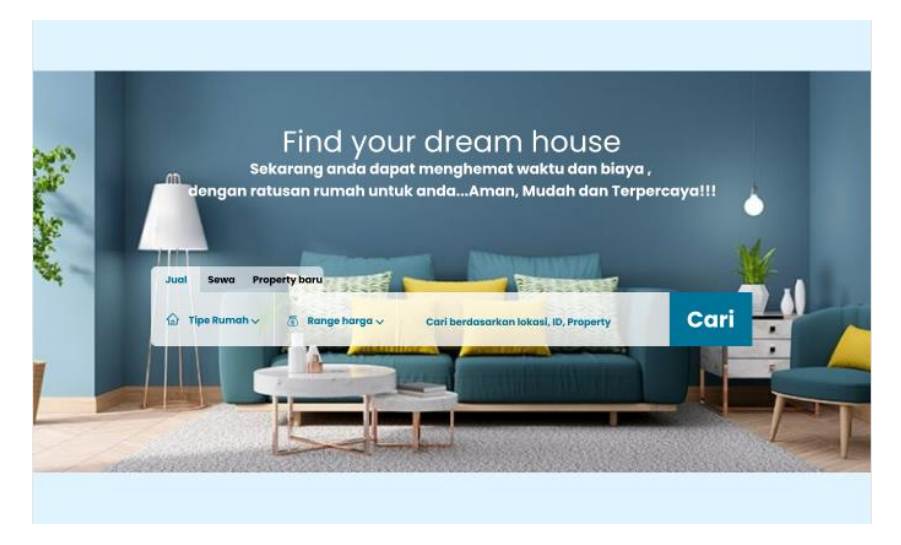

Gambar 4.6 Tampilan Halaman Temukan Rumah

### **4.3.4. Tampilan Halaman Rekomendasi Rumah**

Pada halaman ini menjelaskan tentang rekomendasi rumah terbaik untuk pengguna dengan tujuan agar mempermudah pengguna dalam mencari rumah. Dan di halaman ini juga menjelaskan secara detail informasi rumah yang akan dimiliki oleh calon pembeli.

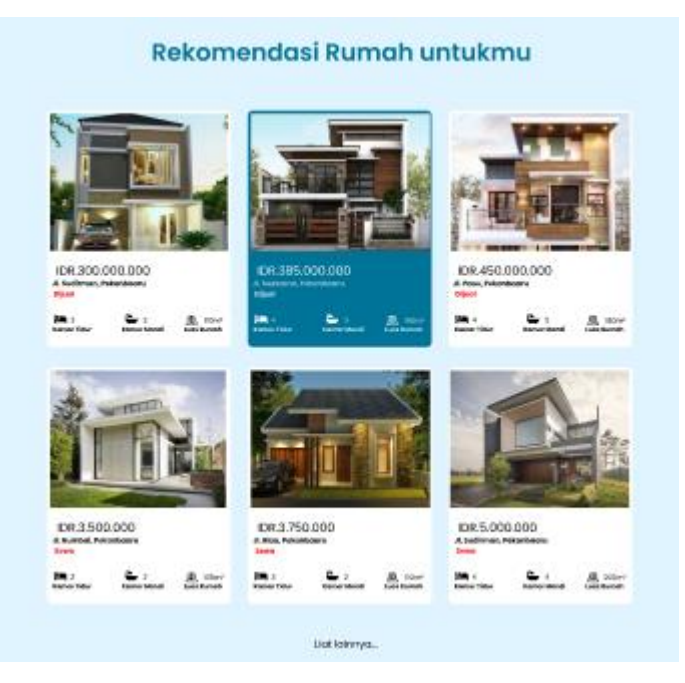

Gambar 4.7 Tampilan Halaman Rekomendasi Rumah

## **4.3.5. Tampilan Halaman Fitur Rumah**

Pada halaman fitur rumah ini menjelaskan tentang fitur-fitur apa saja yang disediakan lengkap dengan harga dan juga tipe jenis rumah apa yang cocok.

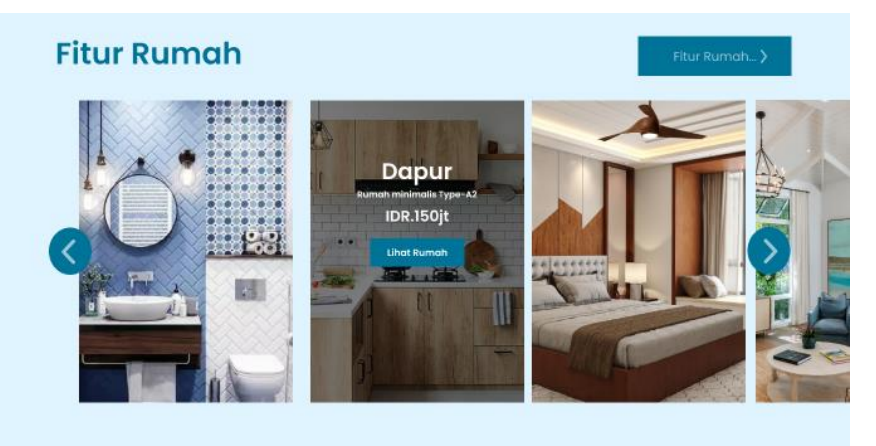

Gambar 4.8 Tampilan Halaman Fitur Rumah

### **4.3.6. Tampilan Halaman Kontak dan** *Footer*

Pada halaman ini menyediakan layanan konsultasi kepada perusahaan melalai *e-mail* dan juga pengguna dapat melihat kontak serta media social perusahaan guna membantu pengguna dalam konsultasi. Dan juga *Footer* yaitu bagian konten *web* yang terletak di bagian paling bawah halaman *web* (Patria, 2021)*.*

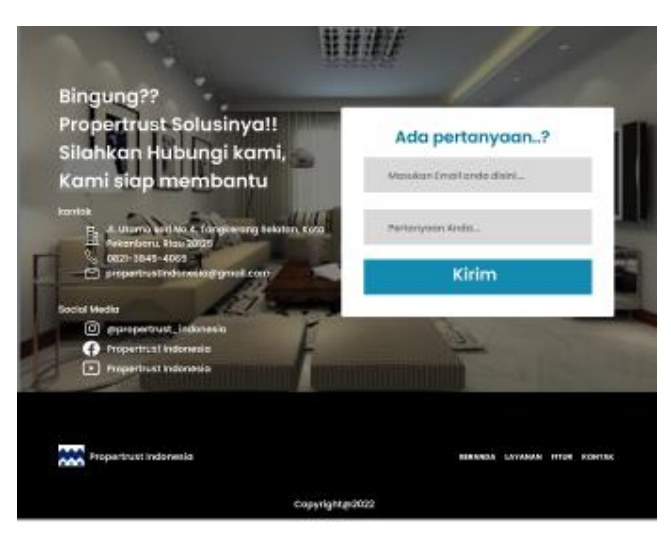

Gambar 4.8 Tampilan Halaman Kontak dan Footer

## **BAB 5**

## **PENUTUP**

### **5.1. Kesimpulan**

Adapun kesimpulan yang didapat penulis selama melaksanakan Kerja Praktek di PT Shifthink Digital Creative adalah :

- a. Pengetahuan dan pemahaman lebih mengenai bidang jasa konsultan IT dan pembuatan sistem website aplikasi
- b. Mempelajari ilmu yang tidak ada di mata kuliah kampus yang semestinya harus dikuasai atau harus memliki pemahaman terhadapnya yaitu Digital Marketing
- c. Implementasi bahasa inggri sebagai bahasa dunia kerja dalam penunjang kerja dan karir
- d. Pengetahuan dan pengalaman lebih mengenai desain.

### **5.2. Saran**

Dengan pengalaman yang dimiliki penulis saat Kerja Prakrek di PT Shifthink Digital Creative, adapun saran yang ingin disampaikan penulis sebagai berikut :

- a. Mahasiswa Politeknik Negeri Bengkalis yang akan melaksanakan Kerja Praktek selanjutnya di PT Shifthink Digital Creative akan lebih mempelajari hal-hal dalam dunia bisnis dan digital marketing. Dan Juga meningkatkan kemampuan berbahasa Inggris menjadi standarisari sebuah perusahaan.
- b. Diharapkan Politeknik Negeri Bengkalis dapat terus menjalin hubungan yang baik dengan Perusahaan-perusahaan yang terkait dengan pelaksanaan Kerja Praktek terutama di PT Shifthik Digital Creative.

## **DAFTAR PUSTAKA**

- Ahmad. (2021). *Pengertian Mind Mapping: Manfaat, Jenis, Teori dan Langkah Membuatnya*. Www.Gramedia.Com. https://www.gramedia.com/bestseller/pengertian-mind-mapping/
- Elektro, J. T., Teknik, F., & Borneo, U. (2010). *Buku panduan kerja praktek*. 1– 12.
- franklincovey.com. (2022). *The 7 Habits of Highly Effective People*. Www.Franklincovey.Com. https://www.franklincovey.com/the-7-habits/
- Hidayati, K. F. (2022). *Carousel: Definisi, Jenis-Jenis, Manfaat, dan Cara Membuatnya*. Glints.Com. https://glints.com/id/lowongan/carouseladalah/#.Y0y5DnZBzDc
- Ibnu. (2021). *SMART Goal, Metode yang Tepat untuk Menetapkan Target Bisnis Anda*. Accurate.Id. https://accurate.id/bisnis-ukm/smart-goal/
- linkedIn.com. (2020). *PT Shifthink Digital Creative*. Www.LinkedIn.Com. https://www.linkedin.com/company/pt-shifthink-digital-creative/people/
- Patria, R. (2021). *9 Desain Terbaik yang Harus Ada Dalam Website Footer*. Www.Domainesia.Com. https://www.domainesia.com/tips/website-footer/
- sasanadigital.com. (2022). *Mengenal Apa Itu Landing Page Lengkap Beserta Contohnya*. Sasanadigital.Com. https://sasanadigital.com/apa-itu-landingpage/
- semuabis.com. (2018). *Propertrust Indonesia*. Www.Semuabis.Com. https://www.semuabis.com/propertrust-indonesia-0761-8441395
- shifthink.id. (2020). *Mari Berkolaborasi Bersama Kami*. Shifthink.Id. https://shifthink.id/
- Zainun, 1999. (2018). Zainun, 1999 ) 2.2. *Zainun*, *2*, 5–17.

# **KEGIATAN HARIAN**

## **KERJA PRAKTEK (KP)**

## **Form-9**

HARI : Senin

TANGGAL : 18 Juli 2022

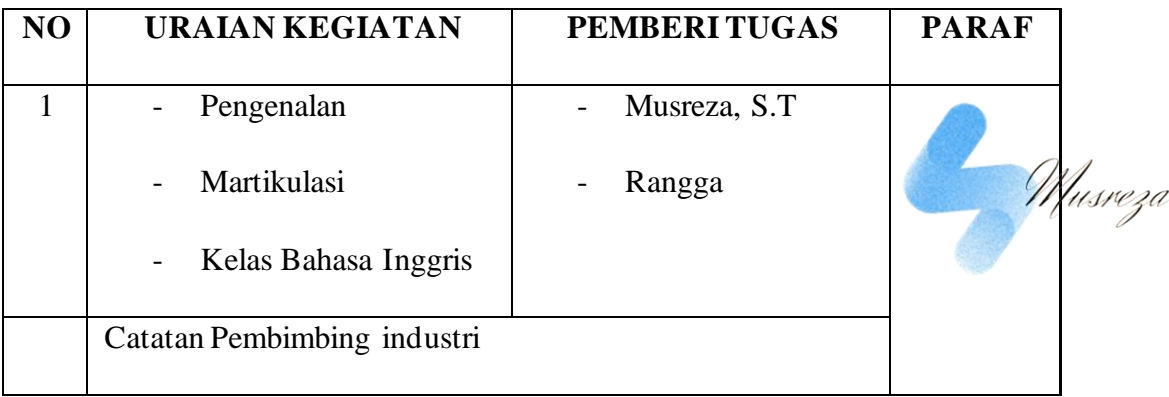

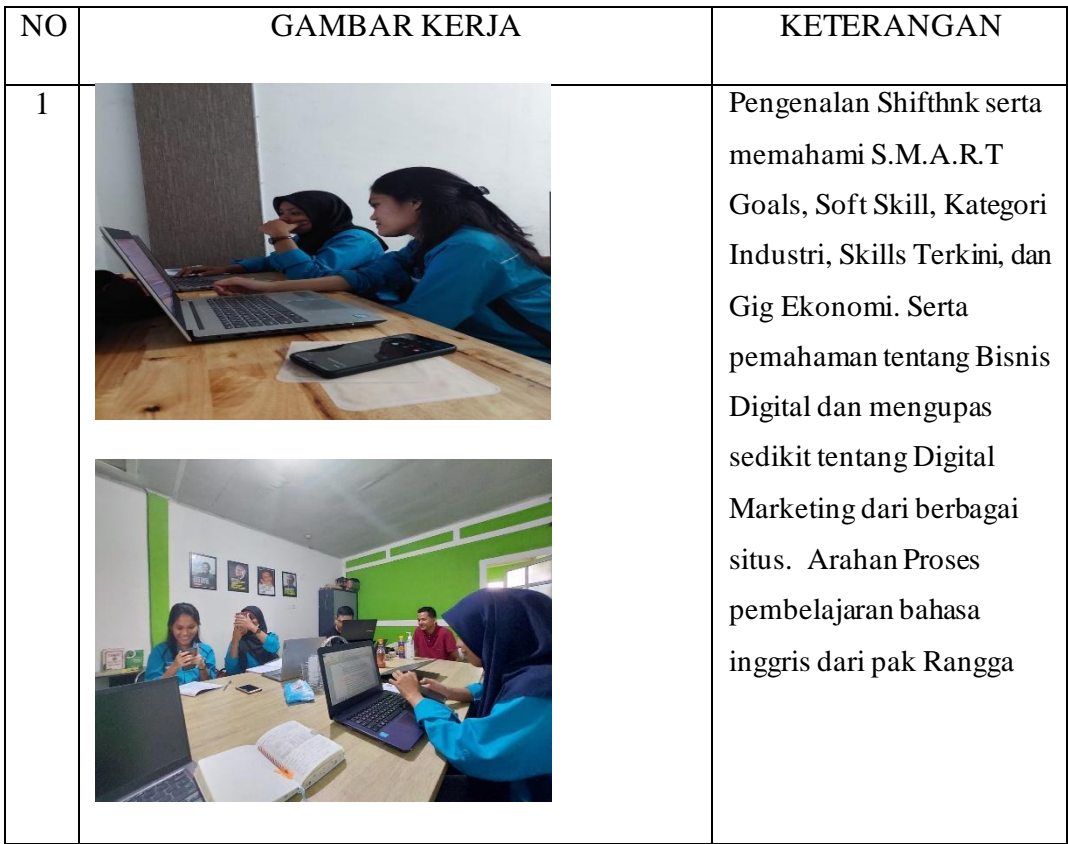

# HARI : Selasa

# TANGGAL : 19 Juli 2022

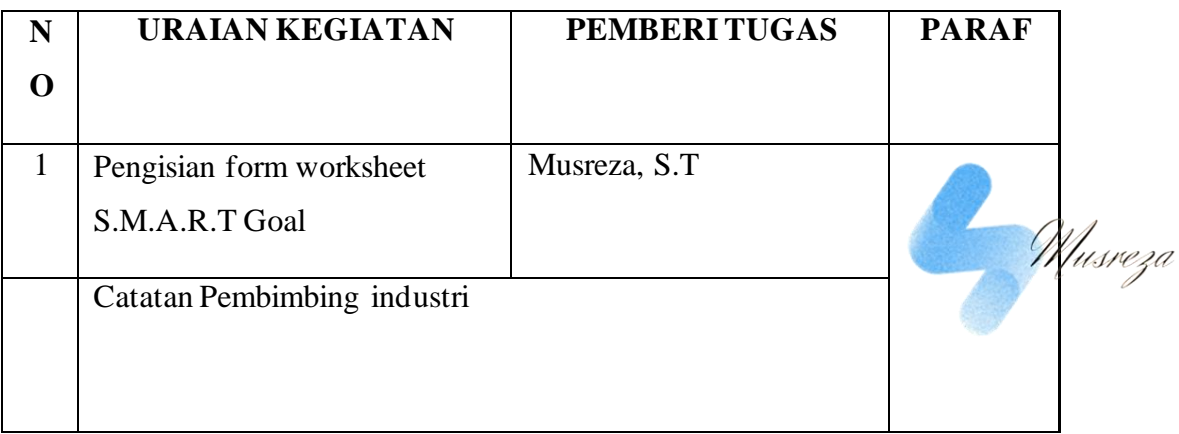

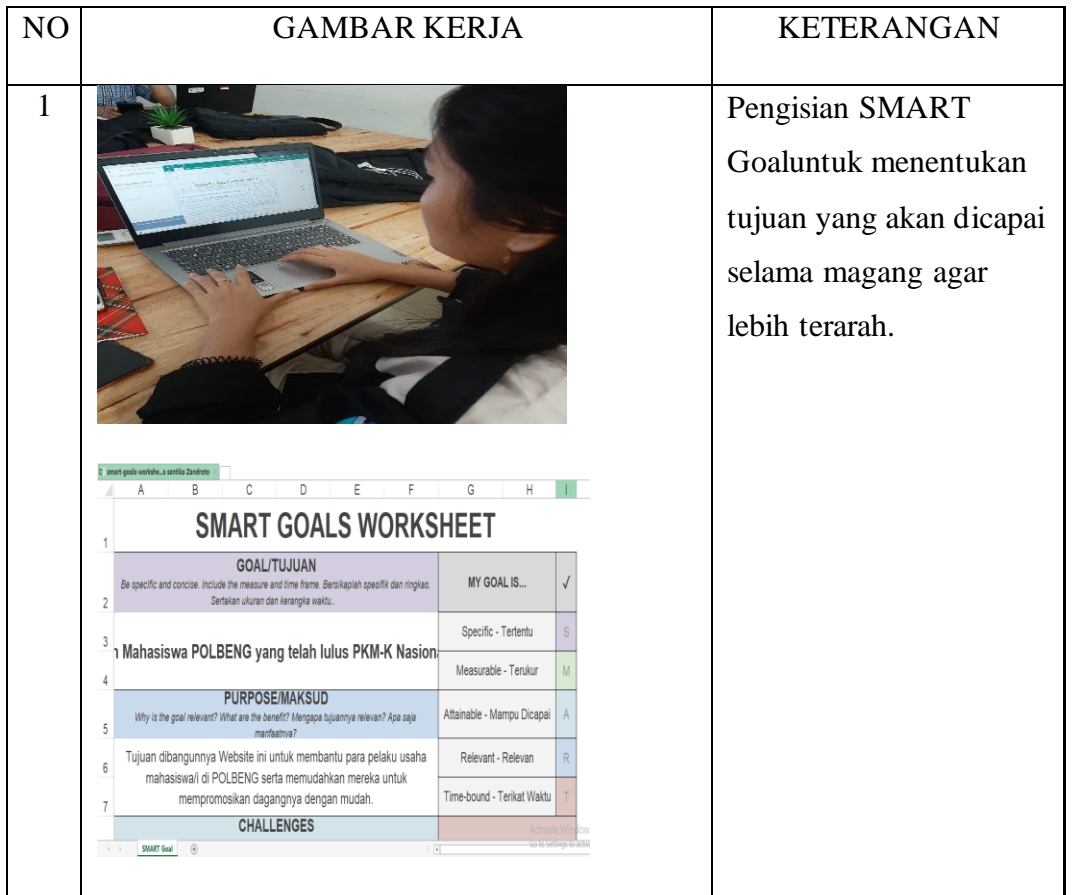

# HARI : Rabu

## TANGGAL : 20 Juli 2022

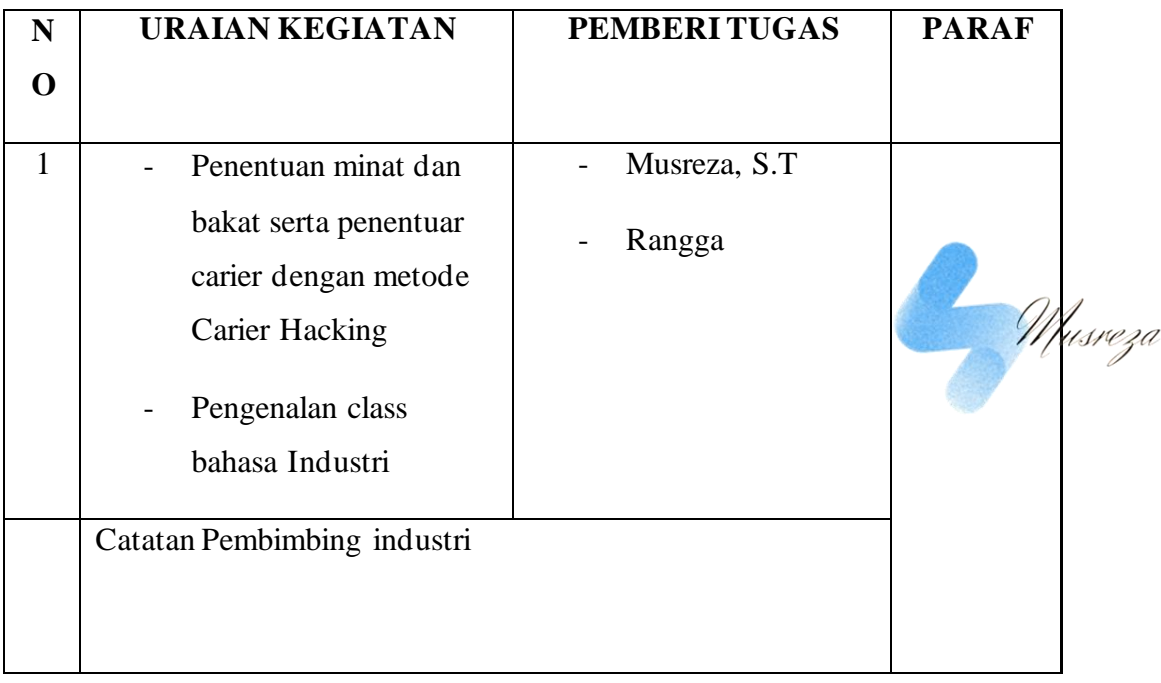

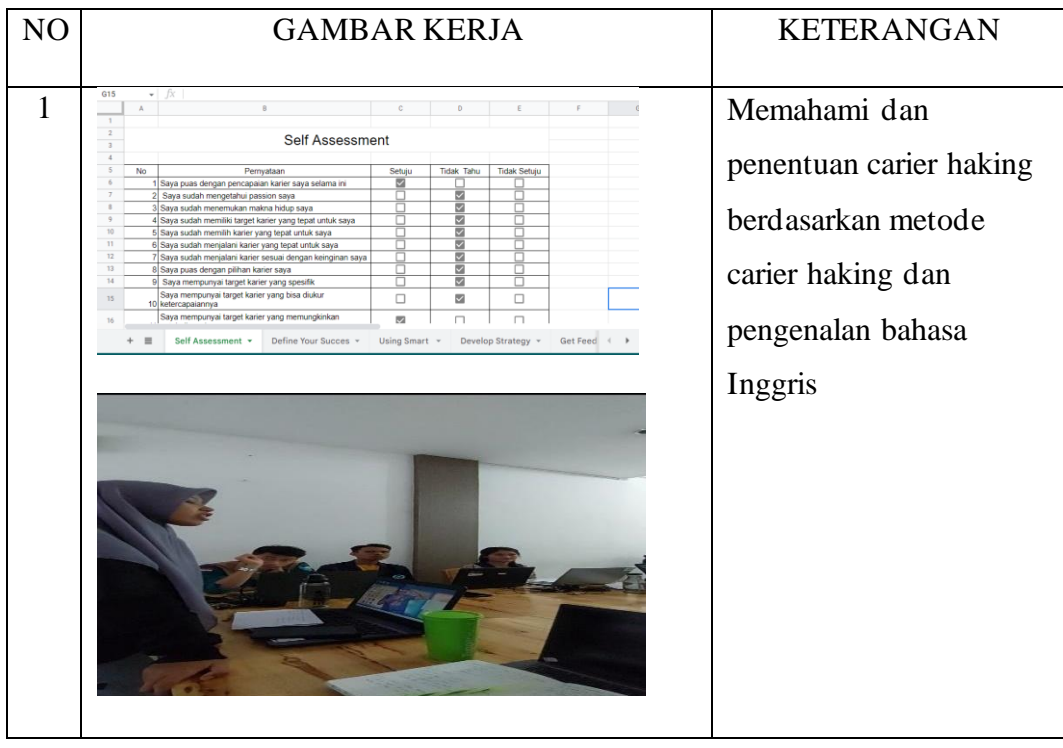

# HARI : Kamis

TANGGAL : 21 Juli 2022

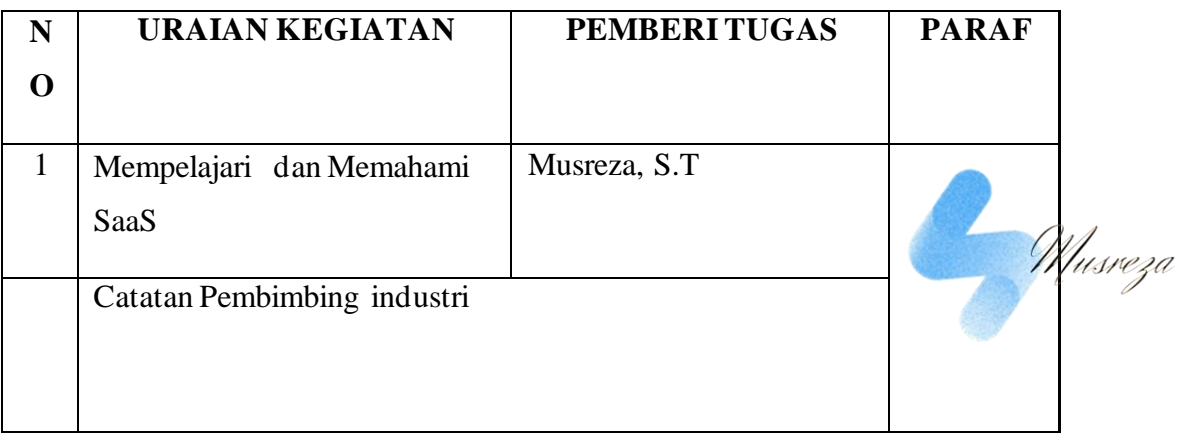

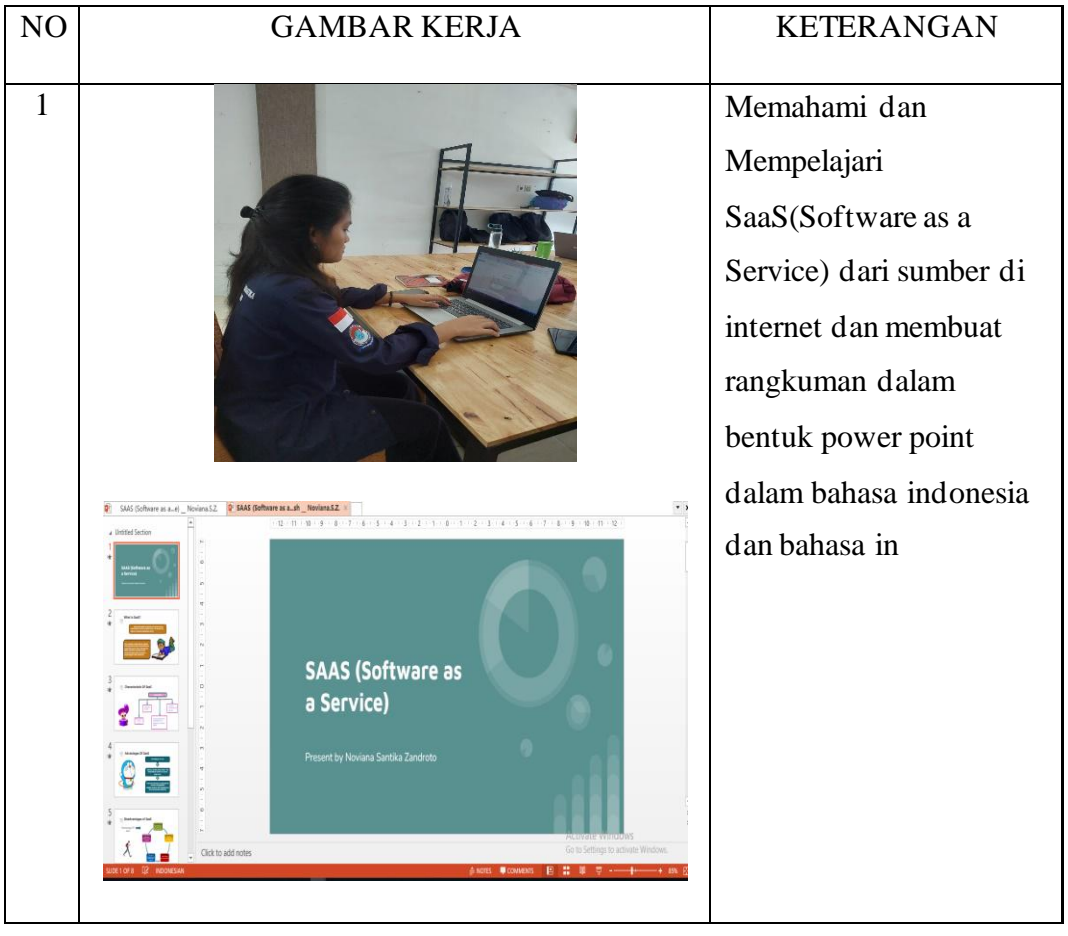

# HARI : Jum'at

TANGGAL : 22 Juli 2022

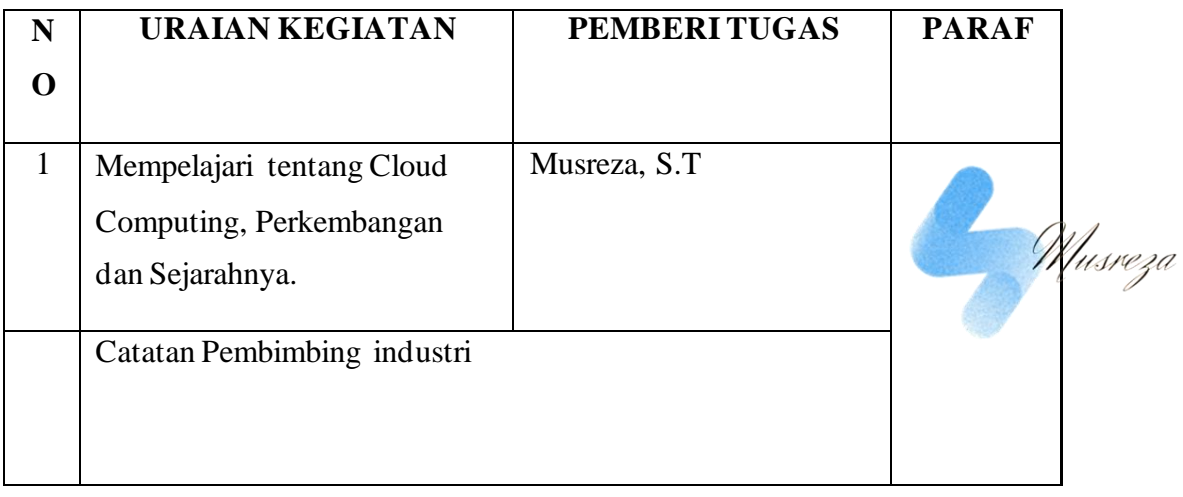

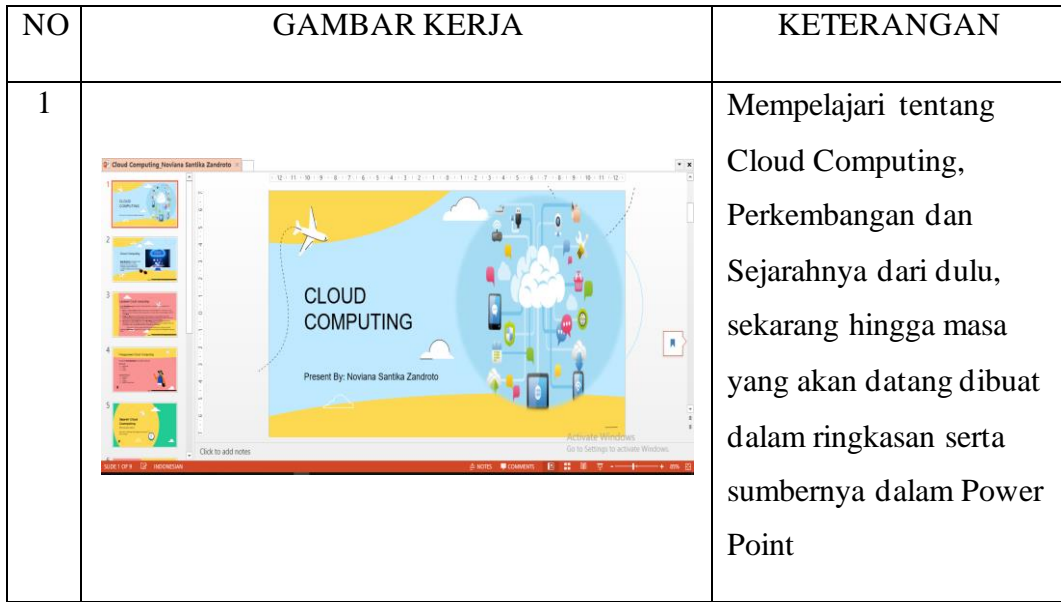

# HARI : Sabtu

TANGGAL : 23 Juli 2022

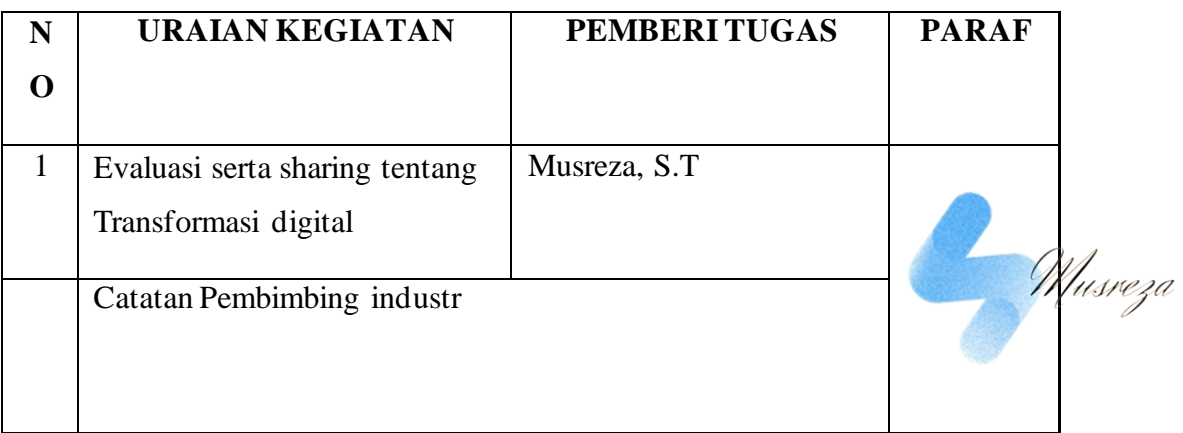

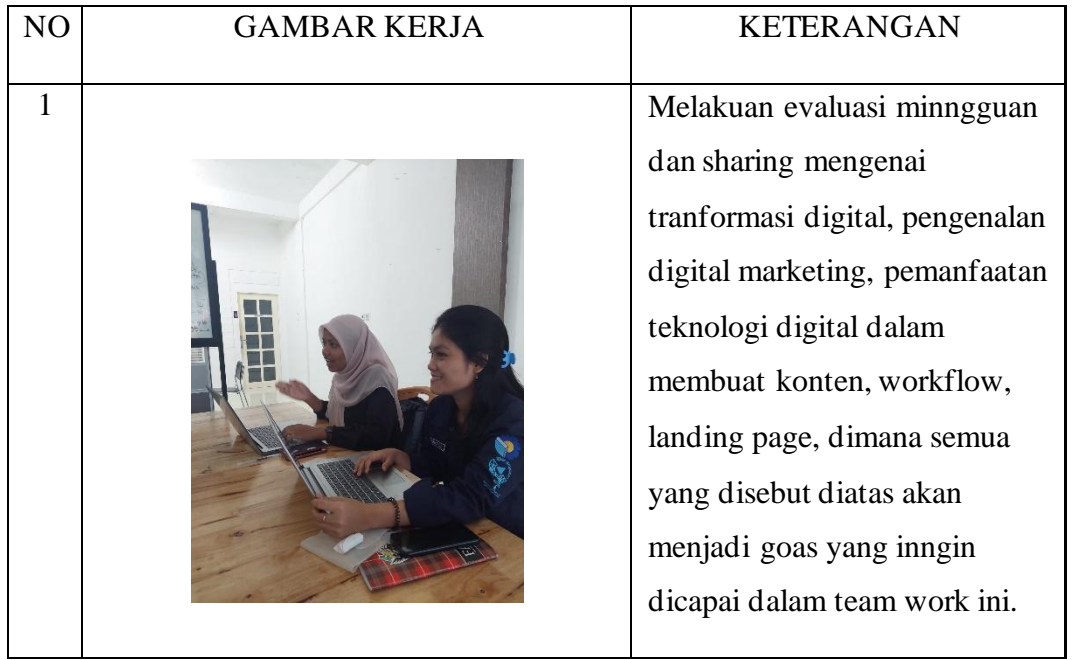

# HARI : Senin

TANGGAL : 25 Juli 2022

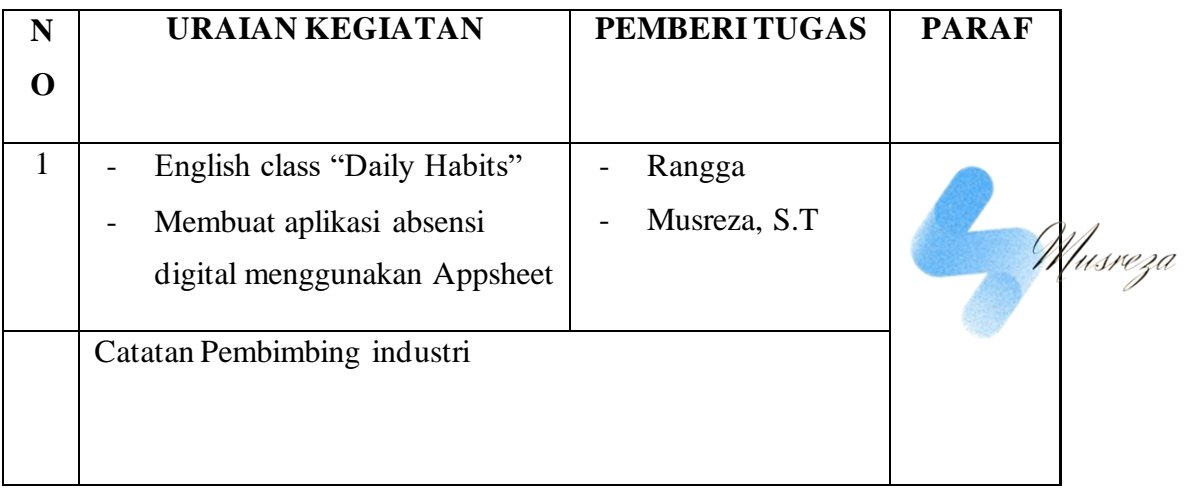

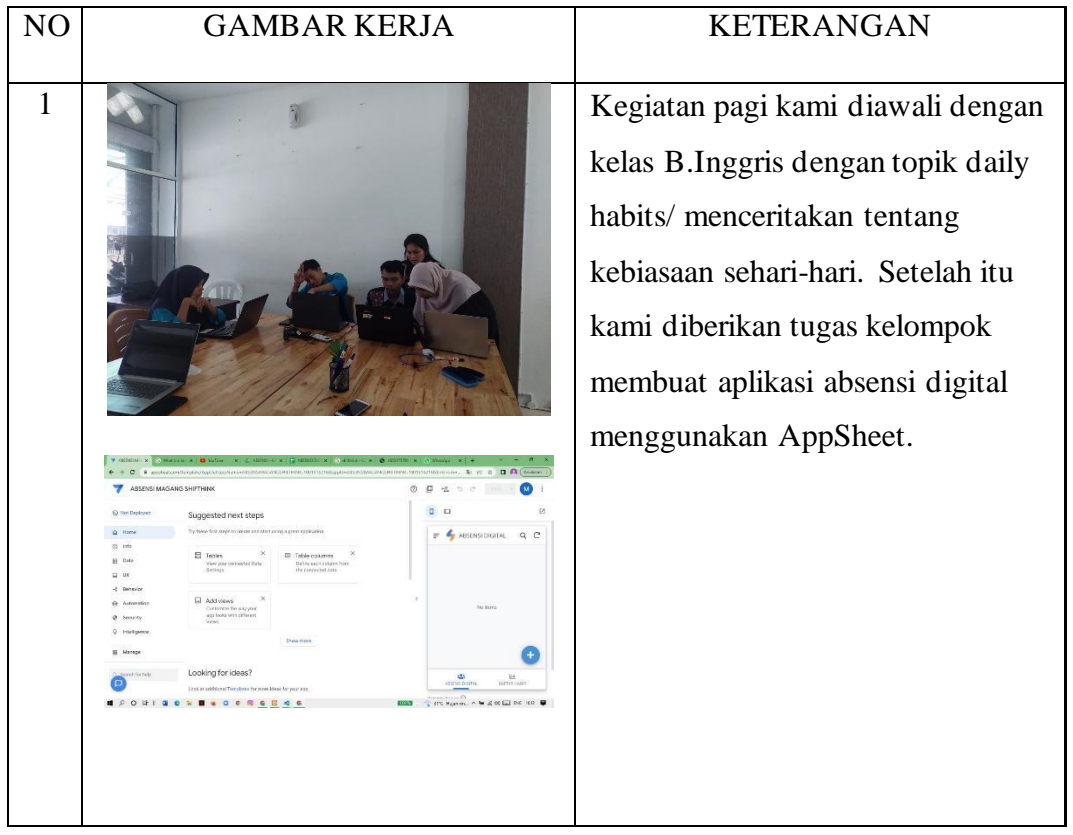

# HARI : Senin

TANGGAL : 25 Juli 2022

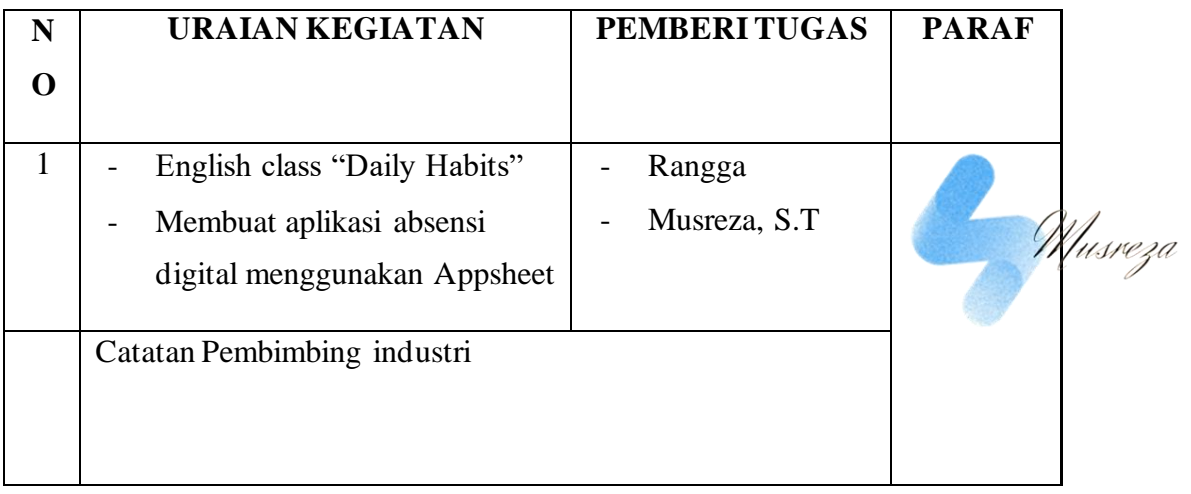

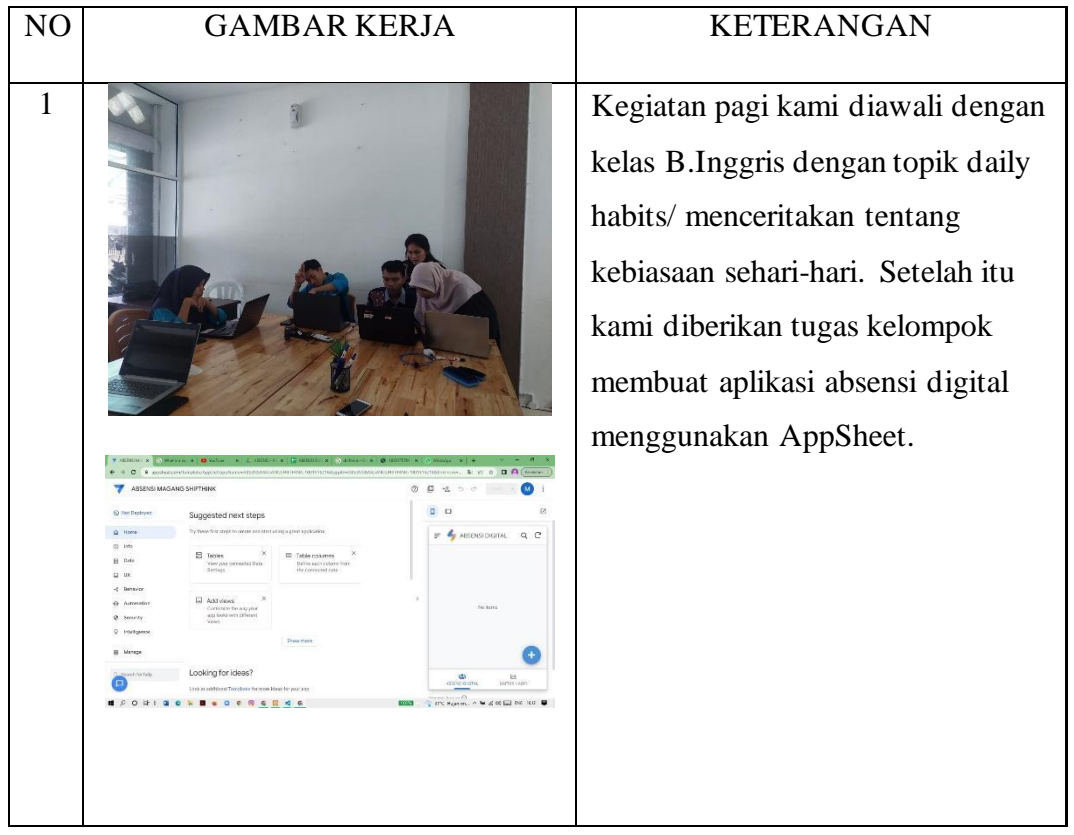

## HARI : Selasa-Rabu

TANGGAL : 26-27 Juli 2022

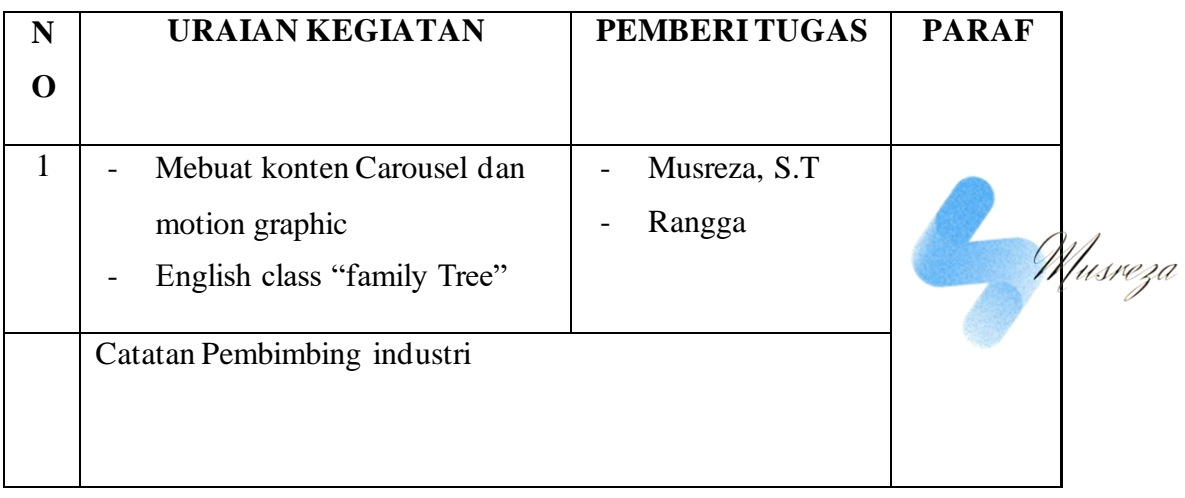

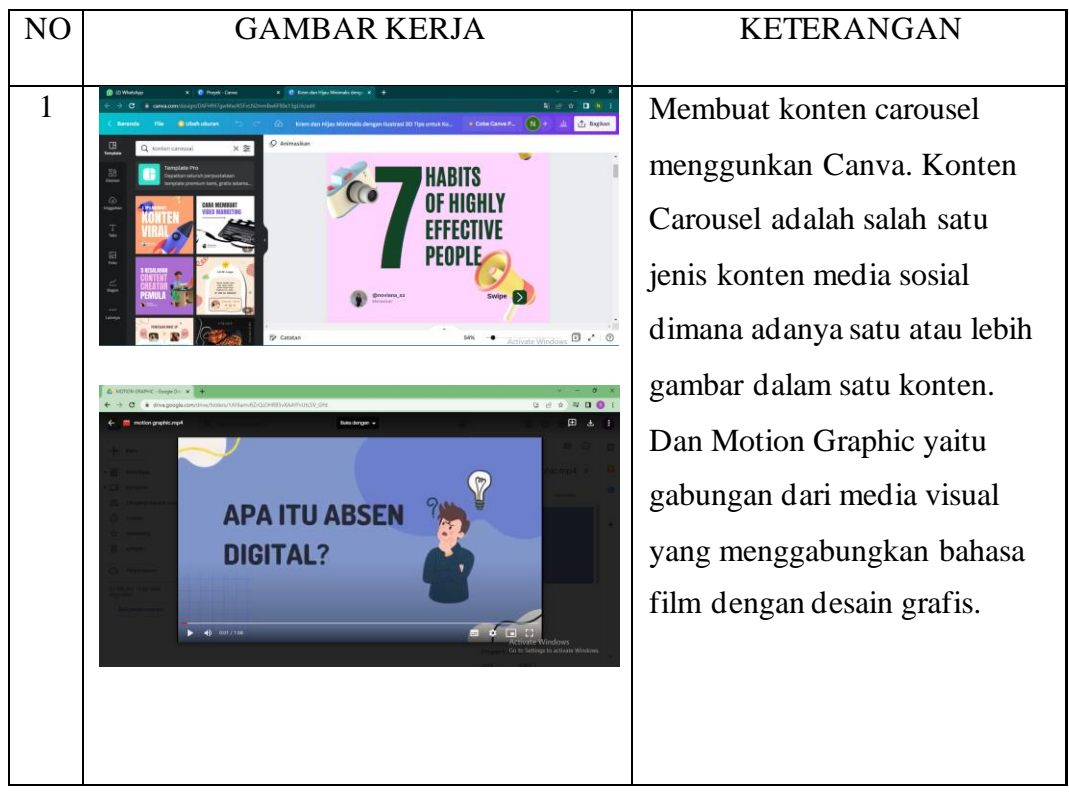

# HARI : Kamis

TANGGAL : 28 Juli 2022

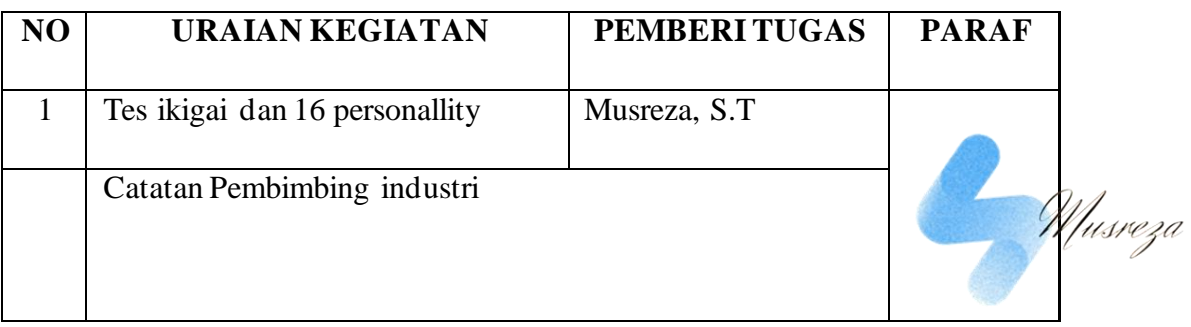

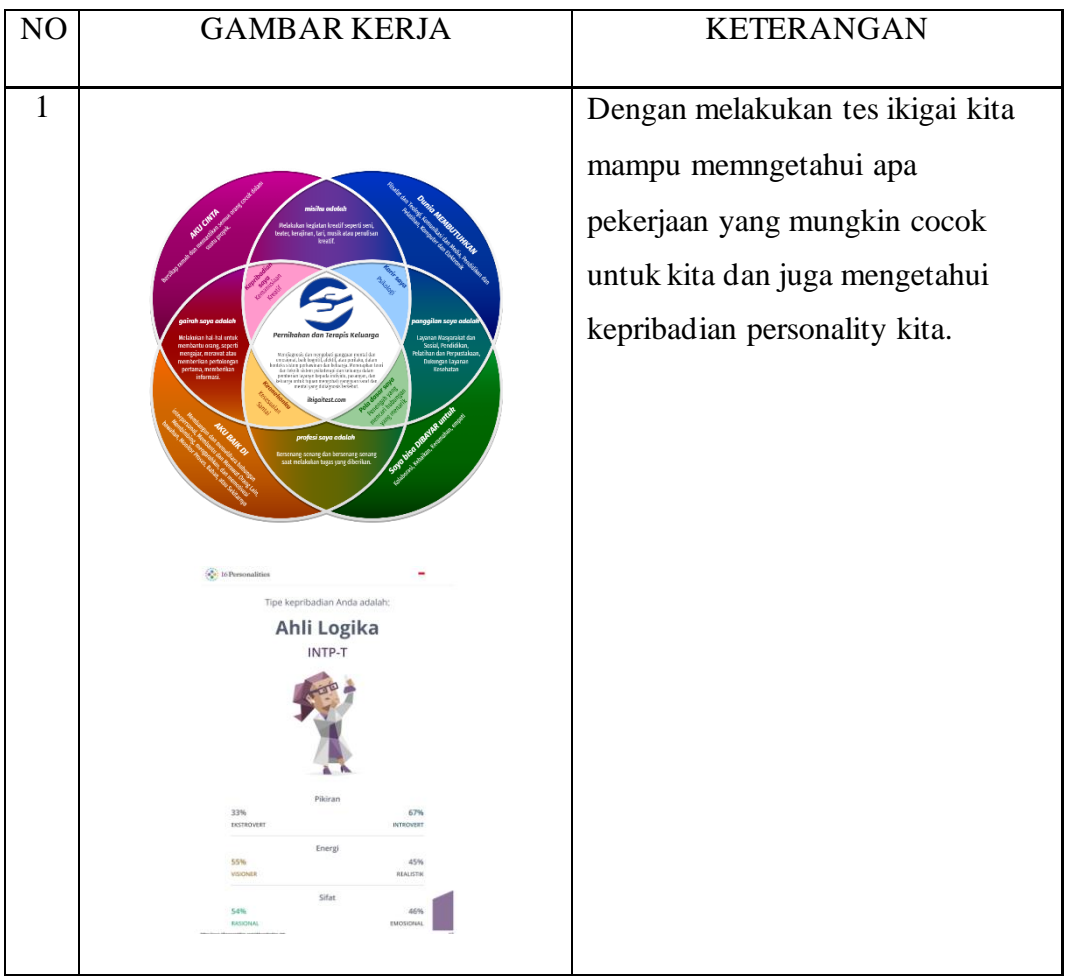

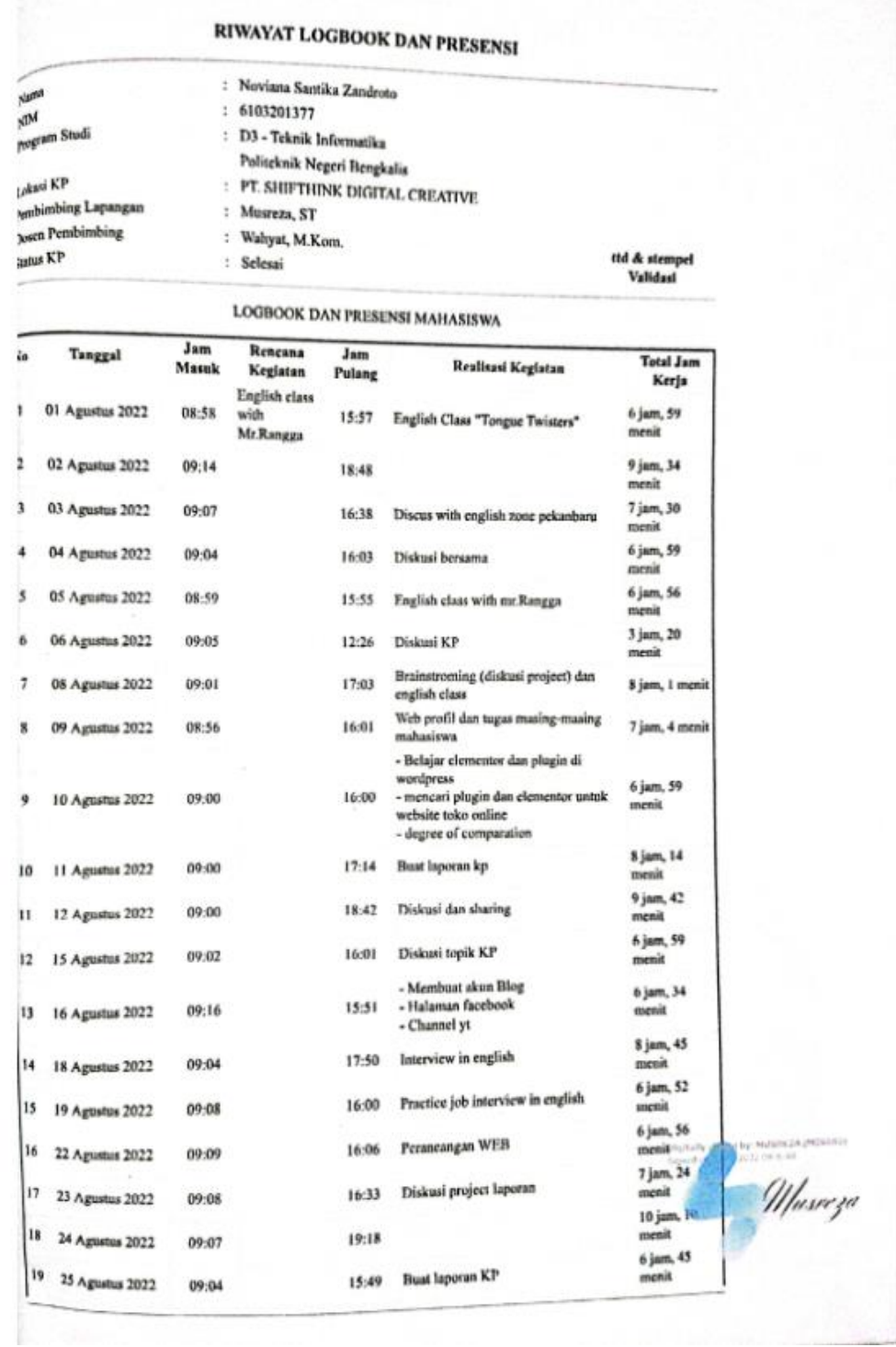

**KWAT** 

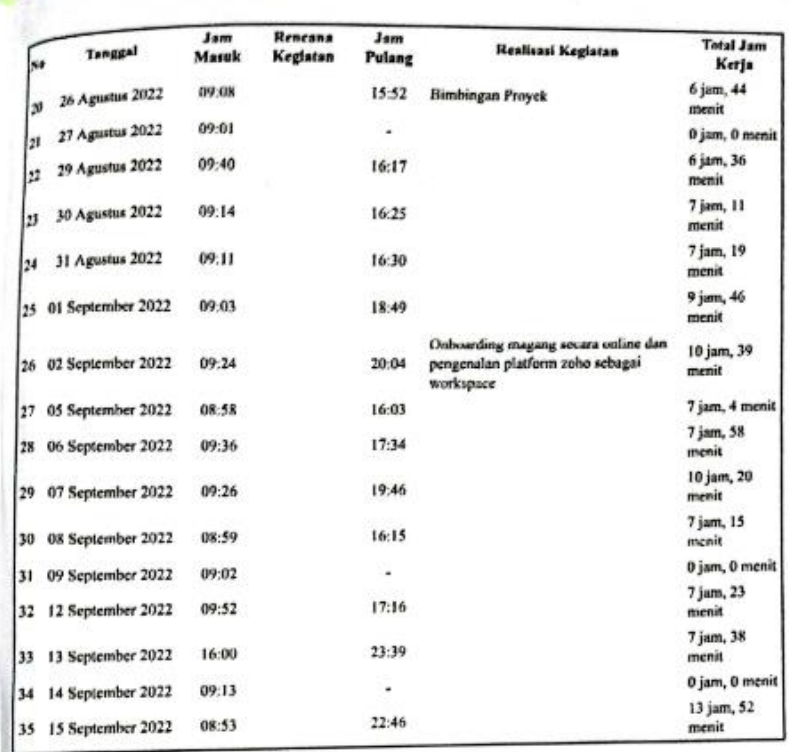

wajib di stempel dan di paraf toonisi : bowah kanna) Note : Jika terdapa Pembimbing Lapangan.  $\frac{2}{\frac{M_{\text{S}}}{M_{\text{S}}}}}{\frac{M_{\text{S}}}{M_{\text{S}}}}$  . SHIFTHINK DIGITAL CREATIVE Wahyat, M.Kom

# PENILAIAN DARI PERUSAHAAN KERJA PRAKTEK PT. SHIFTHINK DIGITAL CREATIVE

Nama : Noviana Santika Zandroto

NIM : 6103201377

Program Studi : DIII Teknik Informatika

### Politeknik Negeri Bengkalis

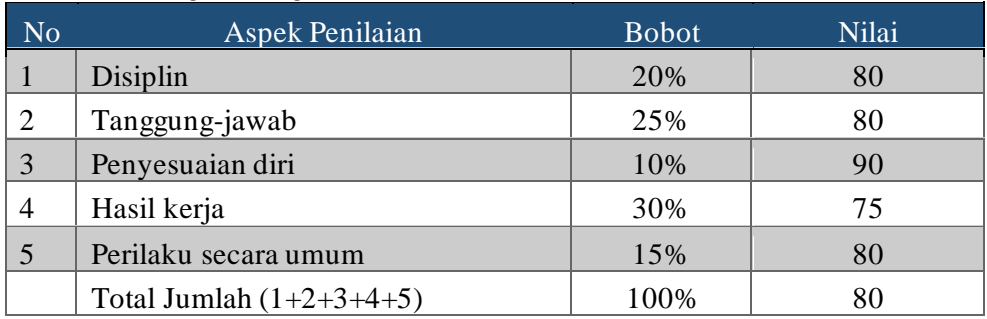

Keterangan :

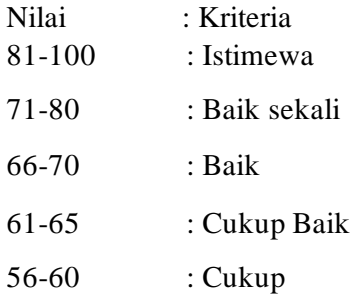

### Catatan:

Memiliki motivasi yang baik. Perlu dikembangkan kemampuan/skill khusus yang benar-benar passion dan dikuasai.

Pekanbaru, 15 September 2022

Muen

Musreza, S.T. Komisaris

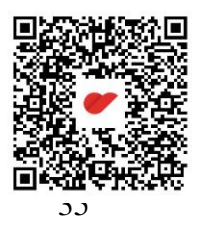